Semantic Web  $0(0)$  1 1 IOS Press

### $2 \times 2$  $3$   $\Delta$ n Chtologieal Annroach for Representing  $3$ <sup>3</sup> An Ontological Approach for Representing  $5$  **b** 1  $\lambda$  **h**  $\lambda$  **f**  $\lambda$  **f**  $\lambda$ **EXECUTE:** Declarative Mapping Languages  $\overline{7}$   $\overline{7}$

 $1$ 

<sup>8</sup> An[a](#page-0-0) Iglesias-Molina<sup>a[,\\*](#page-0-1)</sup>, Andrea Cimmino<sup>a</sup>, Edna Ruckhaus<sup>a</sup>, David Chaves-Fraga<sup>[a,](#page-0-0)[b,](#page-0-2)[c](#page-0-3)</sup>, <sup>8</sup>

<span id="page-0-0"></span><sup>9</sup> R[a](#page-0-0)úl García-Castro <sup>a</sup> and Oscar Corcho <sup>a</sup> and  $\frac{9}{2}$ 

12 12 *E-mails: [ana.iglesiasm@upm.es,](mailto:ana.iglesiasm@upm.es) [andreajesus.cimmino@upm.es,](mailto:andreajesus.cimmino@upm.es) [e.ruckhaus@upm.es,](mailto:e.ruckhaus@upm.es) [david.chaves@upm.es,](mailto:david.chaves@upm.es)*

13 b.p.  $I \times I$  14.00  $I \times I$  17.11  $I \times I$   $I \times I$   $I \times I \times I$   $I$ *[r.garcia@upm.es,](mailto:r.garcia@upm.es) [oscar.corcho@upm.es](mailto:oscar.corcho@upm.es)*

<span id="page-0-3"></span> $15$  15 <sup>c</sup> *Flanders Make, DTAI-FET, Belgium*

 $16$ Editor: Tania Tudorache, Stanford University, USA

17 17 Solicited reviews: Ben De Meester, Ghent University, Belgium; Herminio Garcia-Gonzalez, Kazerne Dossin Research Centre, Belgium; Jose 18 18 Emilio Labra Gayo, University of Oviedo, Spain

<sup>23</sup> Abstract. Knowledge Graphs are currently created using an assortment of techniques and tools: ad hoc code in a programming <sup>23</sup> <sup>24</sup> language, database export scripts, OpenRefine transformations, mapping languages, etc. Focusing on the latter, the wide variety<sup>24</sup> <sup>25</sup> of use cases, data peculiarities, and potential uses has had a substantial impact in how mappings have been created, extended, <sup>25</sup> <sup>26</sup> and applied. As a result, a large number of languages and their associated tools have been created. In this paper, we present <sup>26</sup> <sup>27</sup> the Conceptual Mapping ontology, that is designed to represent the features and characteristics of existing declarative mapping <sup>27</sup> 28 28 languages to construct Knowledge Graphs. This ontology is built upon the requirements extracted from experts experience, a 29 29 thorough analysis of the features and capabilities of current mapping languages presented as a comparative framework; and the  $30<sub>30</sub>$  languages' limitations discussed by the community and denoted as Mapping Challenges. The ontology is evaluated to ensure  $30<sub>30</sub>$  $_{31}$  that it meets these requirements and has no inconsistencies, pitfalls or modelling errors, and is publicly available online along  $_{31}$  $\frac{32}{32}$  with its documentation and related resources. with its documentation and related resources.

35 35  $36$ 

33 33 Keywords: Mapping Languages, Ontology Description, Knowledge Graphs

#### 1. Introduction

<sup>40</sup> decades. However, the heterogeneity of the data pub- (Ontology Based Data Access) [5, 6] that comprises  $40$ <sup>41</sup> lished on the Web has hindered its consumption and translating a SPARQL query into one or more equiva-<sup>42</sup> usage [\[1\]](#page-18-0). This scenario has fostered data transforma-<br>lent queries which are distributed and executed on the <sup>43</sup> tion and publication of data as Knowledge Graphs in original data source(s), and where its results are trans-<sup>44</sup> both academic and industrial environments [\[2\]](#page-18-1). These formed back to the SPAROL results format [7]. Both <sup>45</sup><br>Knowledge Graphs normally expose Web data ex-<br>types of approaches rely on an essential element a <sup>46</sup><br>pressed in RDF and modeled according to an ontology. manning document which is the key-enabler for nerpressed in KDF and modeled according to an ontology. mapping document, which is the key-enabler for per-Data on the Web has steadily grown in the last A large number of techniques that query or translate

<sup>48</sup> data into RDF have been proposed, and follow two ap-<br>Anning languages allow representing the relation  $\frac{49}{49}$  and the NDT have been proposed, and follow two ap-<br>Mapping languages allow representing the relation-

 $37$  **1. Introduction proaches, namely, (1) RDF materialization, that con-**  $37$ 38 38 sists of translating data from one or more heteroge-<sup>39</sup> Data on the Web has steadily grown in the last neous sources into RDF [\[3,](#page-18-2) [4\]](#page-18-3); or (2) Virtualization, <sup>39</sup> (Ontology Based Data Access) [\[5,](#page-18-4) [6\]](#page-18-5) that comprises translating a SPARQL query into one or more equivalent queries which are distributed and executed on the original data source(s), and where its results are transformed back to the SPARQL results format [\[7\]](#page-18-6). Both types of approaches rely on an essential element, a forming the required translation.

50 50 ships between the data model in heterogenous sources, 51 51 and an RDF version that follows the schema of an

<sup>10</sup> 10 <sup>a</sup> *Ontology Engineering Group, Universidad Politécnica de Madrid, Spain* 11 11

<span id="page-0-2"></span><sup>&</sup>lt;sup>13</sup> b *Declarative Languages and Artificial Intelligence Group, KU Leuven, Belgium*<br><sup>14</sup> c. Electronia M. J. D.T. L. EER B. L. :

<span id="page-0-1"></span><sup>\*</sup>Corresponding author. E-mail: [ana.iglesiasm@upm.es.](mailto:ana.iglesiasm@upm.es)

<sup>1570-0844/0-1900/\$35.00 © 0 –</sup> IOS Press and the authors. All rights reserved

1 ontology, i.e., they define the rules on how to trans- as a comparative framework, studies how languages 1 2 late from non-RDF data into RDF. The original data describe access to data sources, how they represent 2 3 3 can be expressed in a variety of formats such as tab-<sup>4</sup> ular, JSON, or XML. Due to the heterogeneous na- The Conceptual Mapping ontology has been devel-<sup>5</sup> ture of data, the wide variety of techniques, and spe- oped following the LOT Methodology [\[23\]](#page-19-4). It reuses <sup>5</sup> <sup>6</sup> cific requirements that some scenarios may impose, an existing standards such as DCAT [24] and WoT Secu-*T* increasing number of mapping languages have been rity<sup>2</sup>. The full mapping language specification is pub-<sup>8</sup> broposed [\[8–](#page-18-7)[10\]](#page-18-8). The differences among them are licly available under the CC BY-SA 4.0 license. Sev-<sup>9</sup> usually based on three aspects: (a) the focus on one eral examples of usage, comparisons with other lan-<sup>10</sup> or more data formats, e.g., the W3C Recommenda- guages, extensions, and requirements are also available <sup>10</sup> <sup>11</sup> tions R2RML focuses on SQL tabular data [\[11\]](#page-18-9); (b) in the ontology portal<sup>3</sup>. <sup>12</sup> a specific requirement they address, e.g., SPARQL- The rest of this article is structured as follows. Sec- <sup>12</sup> 13 Generate [12] allows the definition of functions in a [tion 2](#page-1-3) provides an overview of relevant works cen-<br>13 <sup>14</sup> mapping for cleaning or linking the generated RDF tered on mapping languages. Section 3 describes the <sup>14</sup> <sup>15</sup> data; or (c) if they are designed for a scenario that methodology used to develop the ontology. [Section 4](#page-4-0) <sup>15</sup> <sup>16</sup> has special requirements, e.g., the WoT-mappings [13] presents the purpose and scope of the ontology, its <sup>16</sup> <sup>17</sup> were designed as an extension of the WoT stan-<br><sup>17</sup> equirements, and how they are extracted. [Section 5](#page-11-0) <sup>18</sup> dard [14] and used as part of the Thing Descrip-<br><sup>18</sup> shows details about the ontology conceptualization 19 19 and evaluation, and some examples. [Section 6](#page-17-0) illusture of data, the wide variety of techniques, and speusually based on three aspects: (a) the focus on one Generate [\[12\]](#page-18-10) allows the definition of functions in a data; or (c) if they are designed for a scenario that has special requirements, e.g., the WoT-mappings [\[13\]](#page-18-11) were designed as an extension of the WoT standard [\[14\]](#page-18-12) and used as part of the Thing Descriptions [\[15\]](#page-18-13).

<sup>21</sup> vides a rich variety of options for tools to translate Finally, [Section 7](#page-17-1) summarizes the work presented and <sup>21</sup> <sup>22</sup> data from heterogeneous formats into RDF in many draws some conclusions and future steps. <sup>23</sup> different scenarios [\[16–](#page-18-14)[19\]](#page-19-0). However, these tools are <sup>23</sup> <sup>24</sup> mostly tied to one mapping language, and sometimes <sup>24</sup> <sup>25</sup> they do not even implement the entire language spec-<br><sup>25</sup> **2. Related Work**  $^{25}$ <sup>26</sup> ification [\[4,](#page-18-3) [20\]](#page-19-1). Deciding which language and tech- $^{27}$  nique should be used in each scenario becomes a costly  $^{27}$  In this section, the current scene of mapping lan-28 28 guages is described first, regardless of the approach 29 all the needed requirements [21]. Some scenarios recting they follow, i.e., RDF materialization or virtualization. 29 30 30 Then, previous works comparing mapping languages <sup>31</sup> different features, which requires the use of different are surveyed. <sup>31</sup>  $32$  techniques. In many cases, this diversity leads to ad  $32$   $\mu$   $\mu$  maning languages. <sup>33</sup> hoc solutions that reduce reproducibility, maintainabil-<br>2.1. Mapping languages  $\frac{34}{1}$  ity, and reusability [\[22\]](#page-19-3). As a result, the diversity of mapping languages provides a rich variety of options for tools to translate data from heterogeneous formats into RDF, in many nique should be used in each scenario becomes a costly task, since the choice of one language may not cover all the needed requirements [\[21\]](#page-19-2). Some scenarios require a combination of mapping languages due to their

36 36 are used and their specific requirements have led to  $\frac{37}{2}$  and tailored mapping languages and tailored  $\frac{37}{2}$ <sup>38</sup> <sup>38</sup> <sup>th</sup> section in Figure 2. The specific domain extensions. This section presents <sup>38</sup> <sup>39</sup> <sup>39</sup> and describes existing mapping languages, listed in Ta-<sup>39</sup> <sup>40</sup> [ble 1.](#page-2-0) Depending on their syntax, they can be classi-Mapping languages for KG construction maintain the same bottom-line idea and purpose: to describe and establish the relationships between data sources and the schema provided by an ontology. Therefore, it can be assumed that mapping languages share common inherent characteristics that can be modeled.

42 42 and based on other schema. It is worth mentioning <sup>43</sup> data some mapping languages have become W3C rec-<sup>44</sup> Hypercritical integrations, namely R2RML [\[11\]](#page-18-9) and CSVW [\[36\]](#page-19-6). <sup>44</sup> and the commendations, namely R2RML [11] and CSVW [36]. <sup>45</sup> Shared Characteristics. The Conceptual Mapping onto The surveyed languages include the ones considered <sup>45</sup> <sup>46</sup> begy has been developed based on the requirements ex-<br>relevant because of their widespread use, unique fea-<sup>47</sup> tracted from the Mapping Chanenges proposed by the tures, and current maintenance. Deprecated or obsolete <sup>47</sup>  $48$  community and the analysis of the reading of state-<br>anguages are not included. of-the-art mapping languages. This analysis, presented  $\frac{1}{4}$ This paper presents the Conceptual Mapping ontology, which aims to gather the expressiveness of existing declarative mapping languages and represent their shared characteristics. The Conceptual Mapping ontology has been developed based on the requirements extracted from the Mapping Challenges proposed by the community<sup>[1](#page-1-0)</sup> and the analysis of the features of state-

<span id="page-1-0"></span>51 51 <sup>1</sup><https://w3id.org/kg-construct/workshop/2021/challenges.html>

as a comparative framework, studies how languages describe access to data sources, how they represent triples creation, and their distinctive features.

The Conceptual Mapping ontology has been develexisting standards such as DCAT [\[24\]](#page-19-5) and WoT Secu-rity<sup>[2](#page-1-1)</sup>. The full mapping language specification is publicly available under the CC BY-SA 4.0 license. Sevguages, extensions, and requirements are also available in the ontology portal<sup>[3](#page-1-2)</sup>.

20 As a result, the diversity of manning languages pro-<br>trates how the ontology is published and maintained. 20 The rest of this article is structured as follows. [Sec](#page-1-3)tered on mapping languages. [Section 3](#page-3-0) describes the

#### <span id="page-1-3"></span>2. Related Work

are surveyed.

#### *2.1. Mapping languages*

 $\frac{1}{35}$   $\frac{1}{35}$  <sup>41</sup> Here the following: RDF-based, SPARQL-based, <sup>41</sup> <sup>fied</sup> into the following: RDF-based, SPARQL-based, <sup>41</sup>

<sup>50 2</sup><https://www.w3.org/2019/wot/security> 50

<span id="page-1-2"></span><span id="page-1-1"></span><sup>3</sup><https://w3id.org/conceptual-mapping/portal>

<span id="page-2-1"></span>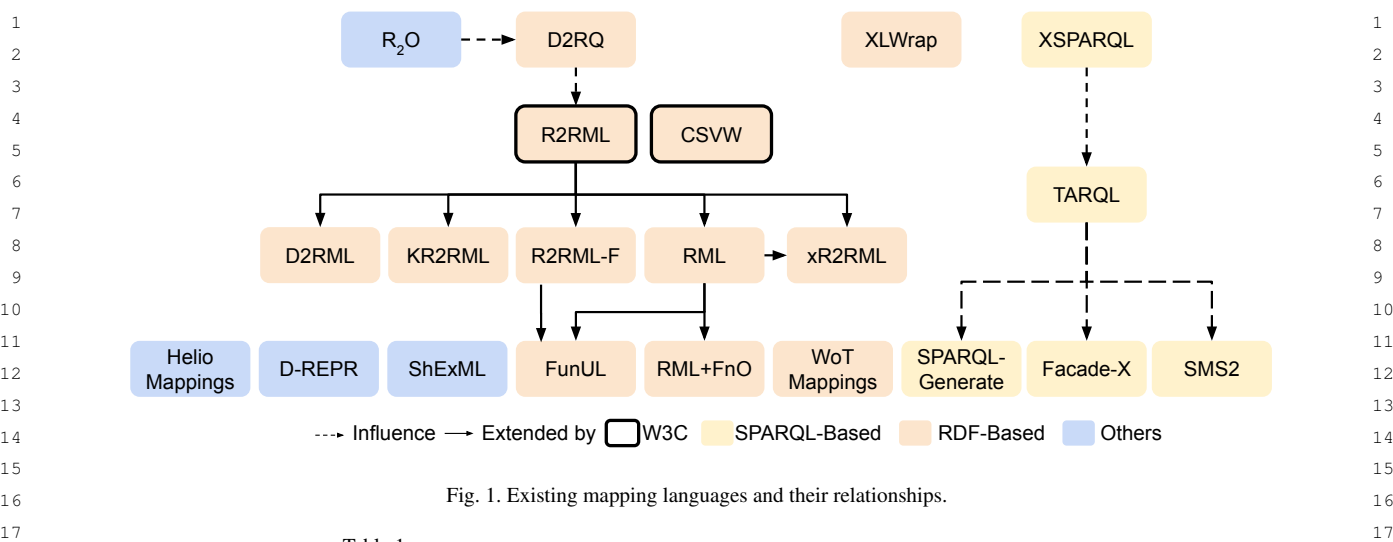

<span id="page-2-0"></span>Table 1 Analyzed mapping languages and their corresponding references.

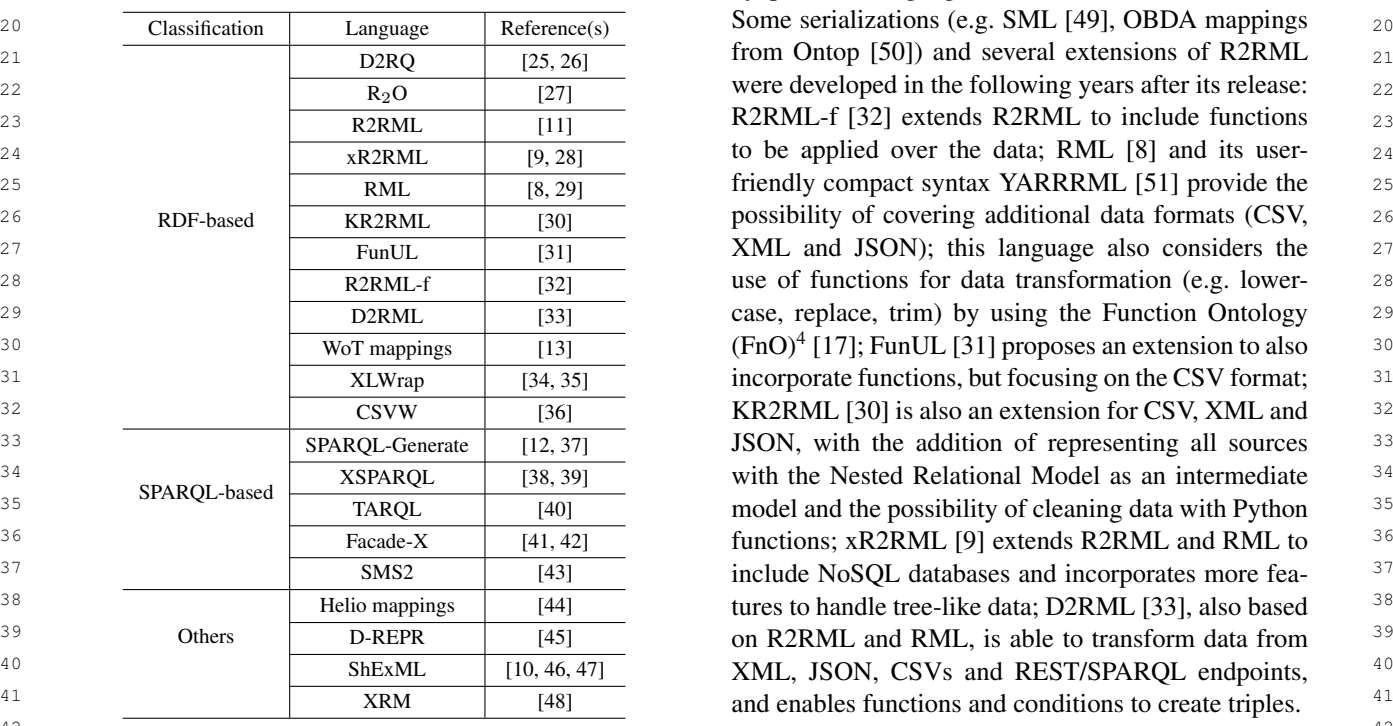

<sup>44</sup> **RDF-based mapping languages.** Similarly to Con-<br><sup>44</sup> **RDF-based mapping languages.** Similarly to Con-<br>20 *CON-200 <b>PH* contracts and anguages are added to the different formate <sup>45</sup> ceptual Mappings, these are mapping languages spec-<br><sup>25</sup> COVIVIS COUNTERFORMED ASSEMBLY 15 <sup>46</sup> ified as ontologies. They are used as RDF documents and the state of the state and the domain of the state of the state of the state of the state of the state of the state of the state of the state of the state of the <sup>47</sup> that are processed by compliant tools for performing that the will include that the schemation of the that the that the that the theorem is the theorem in the that the theorem is the theorem in the theorem in the theo  $48$  the translations. The evolution, extensions and influ-<br> $48$  the translations. The evolution, extensions and influ-ences on one another are depicted in [Fig. 1.](#page-2-1) The most as a set in the context of the web of Things. 50 50 well-known language in this category is R2RML [\[11\]](#page-18-9), 51 51 which allows mapping of data stored in relational

18 18 databases to RDF. This language is heavily influenced Analyzed mapping ranguages and their corresponding references. by previous languages  $(R_2O [27]$  $(R_2O [27]$  and D2RQ [\[25\]](#page-19-7)).  $_{19}$ 

<sup>42</sup> **12** In this category, we can also find more languages <sup>42</sup> <sup>43</sup> **RDE-hased manning languages** Similarly to Con- not related to R2RML. XLWrap [\[34\]](#page-19-16) is focused <sup>43</sup> on transforming spreadsheets into different formats. CSVW [\[36\]](#page-19-6) enables tabular data annotation on the Web with metadata, but also supports the generation of RDF. Finally, WoT Mappings [\[13\]](#page-18-11) are oriented to be used in the context of the Web of Things.

<span id="page-2-2"></span><sup>4</sup><https://fno.io/rml/>

1 **SPARQL-based mapping languages.** The specifi- ping, read-only general-purpose mapping, read-write 1 2 cation of this type of languages is usually based general-purpose mapping, and special-purpose map-3 on, or is an extension of, the SPARQL query lan- ping), and ponder on the heavy reliance of most lan-<sup>4</sup> guage [52]. XSPARQL [38] merges SPARQL and guages on SQL to implement the mapping, and the 5 XQuery to transform XML into RDF. TARQL [40] usefulness of read-write mappings (i.e., mappings 5 <sup>6</sup> uses the SPARQL syntax to generate RDF from CSV able to write data in the database). De Meester et <sup>6</sup> 7 files. SPARQL-Generate [12] is capable of generat- al. [\[21\]](#page-19-2) show an initial analysis of 5 similar languages <sup>8</sup> ing RDF and document streams from a wide variety (RML+FnO, xR2RML, FunUL, SPARQL-Generate, <sup>9</sup> of data formats and access protocols. Most recently, YARRRML) discussing their characteristics, accord-<sup>10</sup> Facade-X has been developed, not as a new language, ing to three categories: non-functional, functional and <sup>10</sup> <sup>11</sup> but as a "*facade* to wrap the original resource and data source support. The study concludes by remark-<sup>12</sup> to make it queryable as if it was RDF" [41]. It does ing on the need to build a more complete and precise <sup>12</sup> 13 not extend the SPARQL language, instead it overrides comparative framework and asking for a more active 13 <sup>14</sup> the SERVICE operator. Lastly, authors would like to participation from the community to build it. To the <sup>14</sup> <sup>15</sup> highlight a loosely SPARQL-based language, Stardog best of our knowledge, there is no comprehensive work <sup>15</sup> <sup>16</sup> Mapping Syntax 2 (SMS2) [\[43\]](#page-20-0), which represents vir- in the literature comparing all existing languages. <sup>17</sup> tual Stardog graphs and is able to support sources such the support sources such that the support sources such the support sources such that the support sources such that the support sources such that the support sour <sup>18</sup> as JSON, CSV, RDB, MongoDB and Elasticsearch. <sup>18</sup> as JSON, CSV, RDB, MongoDB and Elasticsearch. *SPARQL-based mapping languages.* The specifiguage [\[52\]](#page-20-9). XSPARQL [\[38\]](#page-19-19) merges SPARQL and XQuery to transform XML into RDF. TARQL [\[40\]](#page-19-21) uses the SPARQL syntax to generate RDF from CSV files. SPARQL-Generate [\[12\]](#page-18-10) is capable of generating RDF and document streams from a wide variety to make it queryable as if it was RDF" [\[41\]](#page-19-22). It does not extend the SPARQL language, instead it overrides

 $\frac{19}{2}$  19  $\frac{19}{2}$  19  $\frac{19}{2}$  19  $\frac{19}{2}$  19  $\frac{19}{2}$  19  $\frac{19}{2}$  19  $\frac{19}{2}$  19  $\frac{19}{2}$  19  $20$  **Other mapping languages.** This group gathers other  $20$  $_{21}$  mapping languages implemented without relying on This section presents the methodology followed for  $_{21}$  $_{22}$  ontologies of SPARQL extensions. SILEXIVIL [10, 40] developing the Conceptual Mapping ontology. The on- $_{23}$  uses shape expressions (Snex) [55] to map data tology was developed following the guidelines pro- $_{24}$  sources in RDBs, CSV, JSON, XML and RDF using vided by the Linked Open Terms (LOT) methodol-  $_{24}$  $_{25}$  SPARQL queries. The Helio mapping language  $[44]$  ogy. LOT is a well-known and mature lightweight  $[25]$ <sup>26</sup> <sup>18</sup> 18 based on JSON and provides the capability of us-<br>methodology for the development of ontologies and <sup>26</sup>  $_{27}$  ing functions for data transformation and data link-<br>vocabularies that has been widely adopted in academic  $_{27}$  $_{28}$  ing [54]. D-REPR [45] focuses on describing netero-<br>and industrial projects [\[23\]](#page-19-4). It is based on the previ-<br>28  $_{29}$  geneous data with JSONPath and allows the use of ous NeOn methodology [\[56\]](#page-20-13) and includes four major  $_{29}$ 30 data transformation functions. XRM (Expressive RDF stages: Requirements Specification, Implementation, 30  $_{31}$  Mapper) [48] is a commercial language that provides Publication, and Maintenance [\(Fig. 2\)](#page-4-1). In this section,  $_{31}$ 32 a unique user-friendly syntax to create mappings in we describe these stages and how they have been ap-<br>32 mapping languages implemented without relying on ontologies or SPARQL extensions. ShExML [\[10,](#page-18-8) [46\]](#page-20-3) uses Shape Expressions (ShEx) [\[53\]](#page-20-10) to map data sources in RDBs, CSV, JSON, XML and RDF using SPARQL queries. The Helio mapping language [\[44\]](#page-20-1) is based on JSON and provides the capability of using functions for data transformation and data linking [\[54\]](#page-20-11). D-REPR [\[45\]](#page-20-2) focuses on describing heterogeneous data with JSONPath and allows the use of data transformation functions. XRM (Expressive RDF Mapper) [\[48\]](#page-20-5) is a commercial language that provides a unique user-friendly syntax to create mappings in R2RML, CSVW and RML.

## 35 35 *2.2. Language comparison*

37 37 As the number of mapping languages increased and 37 38 their adoption grew wider, comparisons between these This stage refers to the activities carried out for 38 39 languages inevitably occurred. This is the case of, defining the requirements that the ontology must meet. 39 40 for instance, SPARQL-Generate [12], which is com-<br>At the beginning of the requirements identification 40 <sup>41</sup> pared to RML in terms of query/mapping complexity; stage, the goal and scope of the ontology are defined. <sup>41</sup> <sup>42</sup> and ShExML [10], which is compared to SPARQL-<br>Following, the domain is analyzed in more detail by 43 43 looking at the documentation, data that has been pub-44 Some studies dig deeper, providing qualitative com-<br>
lished, standards, formats, etc. In addition, use cases 45 45 plex comparison frameworks. Hert et al. [\[55\]](#page-20-12) provide 46 a comparison framework for mapping languages fo- are specified in the form of competency questions and 46 47 47 cused on transforming relational databases to RDF. 48 The framework is composed of 15 features, and the In this case, the specification of requirements in-49 49 languages are evaluated based on the presence or ab-50 sence of these features. The results lead authors to di-<br>ments are specified as facts rather than competency 50 51 vide the mappings into four categories (direct map-questions and validated with Themis [\[57\]](#page-20-14), an ontology 51 their adoption grew wider, comparisons between these languages inevitably occurred. This is the case of, for instance, SPARQL-Generate [\[12\]](#page-18-10), which is compared to RML in terms of query/mapping complexity; and ShExML [\[10\]](#page-18-8), which is compared to SPARQL-Generate and YARRRML from a usability perspective. Some studies dig deeper, providing qualitative coma comparison framework for mapping languages fovide the mappings into four categories (direct map-

<span id="page-3-0"></span>general-purpose mapping, and special-purpose mapping), and ponder on the heavy reliance of most lan-YARRRML) discussing their characteristics, according to three categories: non-functional, functional and data source support. The study concludes by remarkparticipation from the community to build it. To the best of our knowledge, there is no comprehensive work in the literature comparing all existing languages.

33 **R2RML, CSVW** and RML. **Example 1** 23 **plied and adapted to the development of the Concep-** 23 34 34 tual Mapping ontology.

#### 36 36 *3.1. Requirements specification*

and user stories are identified. Then, the requirements statements.

In this case, the specification of requirements includes purpose, scope, and requirements. The requirements are specified as facts rather than competency

14 14 the ontology using a formal language, based on the 15 ontological requirements identified in the previous  $\frac{1}{15}$ ,  $\frac{1}{2}$ , working proposed by the EOT Methodology [25]. <sup>16</sup> stage. From the set of requirements a first version of issues or new requirements through the use of is 17 of the model is conceptualized. The model is subse-<br>17 of the model is subset of the ortology GitHub repository Additionally 18 18 quently refined by running the corresponding evalua-19 tions. Thus, the implementation process follows itera-<br><sup>19</sup> 19<br>
tions. Thus, the implementation process follows itera-<br>
<sup>19</sup> 19<br> **19** 19<br> **19** 19<br> **19** 19<br> **19** 19<br> **19** 19<br> **19** 19<br> **19** 19<br> **19** 19<br> **19** 19<br> **19** 19<br> 20 tive sprints; once it passes all evaluations and meets the shown in Section 6 21 requirements, it is considered ready for publication. 21 methods of the constant of the considered ready for publication.

22 22 The conceptualization is carried out representing the 23 ontology in a graphical language using the Chowlk **4 Concentual Manning Requirements** 23  $_{24}$  notation [\[58\]](#page-20-15) (as shown in [Fig. 4\)](#page-12-0). The ontology is **Specification**  $_{24}$ 25 25 implemented in OWL 2 using Protégé. The evalua-<sup>26</sup> tion checks different aspects of the ontology: (1) re-<br>This section presents the purpose, scope, and re- $27$  quirements are validated using Themis [57], (2) in-<br>quirements of the Conceptual Mapping Ontology. In  $27$  $28$  consistencies are found with the Pellet reasoner,  $(3)$  addition, it also describes from where and how the re- $29$  OOPS! [59] is used to identify modeling pitralls, and quirements are extracted: analysing the mapping lan-30 (4) FOOPS! [60] is run to check the FAIRness of the guages (presented as a comparative framework) and <sup>30</sup> tion checks different aspects of the ontology: (1) requirements are validated using Themis [\[57\]](#page-20-14), (2) inconsistencies are found with the Pellet reasoner, (3) OOPS! [\[59\]](#page-20-16) is used to identify modeling pitfalls, and (4) FOOPS! [\[60\]](#page-20-17) is run to check the FAIRness of the ontology. Further details are described in [Section 5.](#page-11-0)

### *3.3. Publication*

The publication stage addresses the tasks related to making the ontology and its documentation available. The ontology documentation was generated with Widoco [\[61\]](#page-20-18), a built-in documentation generator in OnToology [\[62\]](#page-20-19), and it is published with a W3ID URL<sup>[5](#page-4-2)</sup>. The ontology and related resources can be accessed in the ontology portal. Further details are presented in [Section 6.](#page-17-0)

#### *3.4. Maintenance*

Finally, the last stage of the development process, maintenance, refers to ontology updates as new requirements are found and/or errors are fixed. The ontology presented in this work promotes the gathering

<span id="page-4-2"></span><sup>5</sup><https://w3id.org/conceptual-mapping>

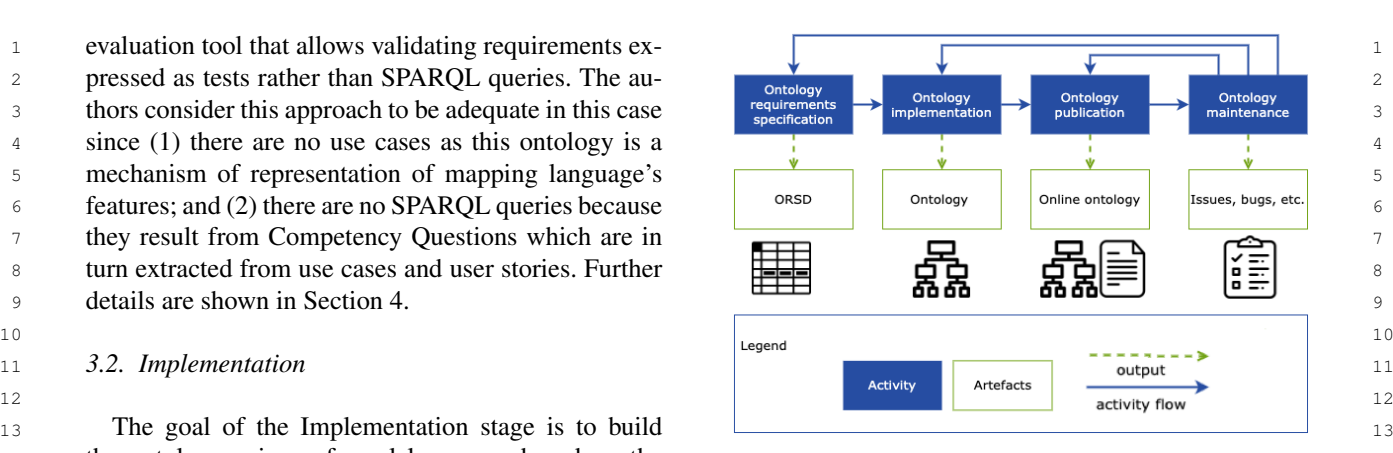

<span id="page-4-1"></span>Fig. 2. Workflow proposed by the LOT Methodology [\[23\]](#page-19-4).

of issues or new requirements through the use of issues in the ontology GitHub repository. Additionally, it provides control of changes, and the documentation enables access to previous versions. Further details are shown in [Section 6.](#page-17-0)

### <span id="page-4-0"></span>4. Conceptual Mapping Requirements Specification

31 ontology. Further details are described in Section 5. The Mapping Challenges proposed by the community. 31

#### 33 33 *4.1. Purpose and scope*

 $32$  32

 $34$ 

35 35 The Conceptual Mapping ontology aims at gath-36 to making the ontology and its documentation avail-<br>ering the expressiveness of declarative mapping lan-<br>36  $37$  able. The ontology documentation was generated with guages that describe the transformation of heteroge-38 • Widoco [61], a built-in documentation generator in here here at a sources into RDF. This ontology-based lan-39 OnToology [62], and it is published with a W3ID guage settles on the assumption that all mapping lan-<br>39 40 URL<sup>3</sup>. The ontology and related resources can be ac- guages used for the same basic purpose of describing 40 <sup>41</sup> cessed in the ontology portal. Further details are pre-<br>data sources in terms of an ontology to create RDF, <sup>42</sup> sented in Section 6. **Assume that is a sented in Section** 6. **a** must share some basic patterns and inherent character-43 43 istics. Inevitably, not all features are common. As de-44 **5.4. Maintenance** S. A. Maintenance and the sections of the sections of the sections, some languages were de-45 45 veloped for specific purposes, others extend existing 46 46 languages to cover additional use cases, and others are <sup>47</sup> maintenance, refers to ontology updates as new re- in turn based in languages that already provide them <sup>47</sup> 48 quirements are found and/or errors are fixed. The on-<br>with certain capabilities. The Conceptual Mapping on-<sup>49</sup> tology presented in this work promotes the gathering tology is designed to represent and articulate these core 50 50 features, which are extracted from two sources: (1) the 51 51 analysis of current mapping languages, and (2) the lim-

1 itations of current languages identified by the commu-2 a nity. These limitations, proposed by the W3C Knowl-3 **Edge Graph Construction Community Group**<sup>[6](#page-5-0)</sup>, are re-<br>
<sup>eg:population:: integer eg:location>eg:lat:: decimal</sup> 4 ferred to as Mapping Challenges<sup>[1](#page-1-0)</sup> and have been par-<br><sup>eg:zipcode:: integer and the eg:10ng:: decimal and the eg:210000 and the eg:1000 and the eg:10ng:: decimal and the eg:1000 and the eg:1000 and the eg:1000 and the eg</sup> 5 tially implemented by some languages. Both sources  $\sqrt{1 + \frac{1}{2}}$  $\overrightarrow{6}$  are described throughout this section.

<sup>7</sup> This ontology has also some limitations. As pre-8 8 sented in [Section 2,](#page-1-3) mapping languages can be clas-9 sified into three categories according to the schema and the schema of the schema of the schema of the schema of the schema of the schema of the schema of the schema of the schema of the schema of the schema of the schem <sup>10</sup> in which they are based: RDF-based, SPARQL-based (a) English the set of the second that the set of the set of the set of the set of the set of the set of the set of the set of the set of the set of the set of the set 11 and based on other schemes. Conceptual Mapping is  $\alpha$  and  $\alpha$  and  $\alpha$  and  $\alpha$  in terms on  $\alpha$  is  $\alpha$  in the presence of  $\alpha$  is  $\alpha$  in the  $\alpha$  in the  $\alpha$  is  $\alpha$  is  $\alpha$  is  $\alpha$  is  $\alpha$  is  $\alpha$  is  $\alpha$  is  $\alpha$ 12 included in the first category and, as such, has the  $\frac{12}{\text{erf}_x \cdot \text{erf}_y \cdot \text{erf}_z \cdot \text{erf}_z \cdot \text{erf}_z \cdot \text{erf}_z \cdot \text{erf}_z \cdot \text{erf}_z \cdot \text{erf}_z \cdot \text{erf}_z \cdot \text{erf}_z \cdot \text{erf}_z \cdot \text{erf}_z \cdot \text{erf}_z \cdot \text{erf}_z \cdot \text{erf}_z \cdot \text{erf}_z \cdot \text{erf$ 13 same inherent capabilities and limitations as RDF-<br><sup>13</sup> <sup>14</sup> based languages regarding the representation of the **Figure 14 14 a https://**  $15$  language as an ontology. This implies that it is feasi-<sup>16</sup> ble to represent their expressiveness, whereas reusing **ble in the state of the state of the state of the state of the state of the state of the state of the state of the state of the state of the state of the state o**  $^{17}$  classes and/or properties or creating equivalent con-<br> $^{17}$   $^{180}$   $^{180}$   $^{170}$   $^{170}$   $^{170}$   $^{170}$   $^{170}$   $^{170}$   $^{170}$   $^{170}$   $^{170}$   $^{170}$   $^{170}$   $^{170}$   $^{170}$   $^{170}$   $^{170}$   $^{170}$   $^{170}$  <sup>18</sup> structs. Languages based on other approaches usually  $\frac{18}{18}$   $\frac{18}{18}$ 19 19 19 19 follow schemas that make them relatable to ontolo- $20$  gies. This can be seen in the correspondence between  $20$  "longitude": "-8.4188" <sup>21</sup> YARRRML and RML: RML is written in Turtle syn-<br>and the syn-22 tax. YARRRML [\[51\]](#page-20-8) is mainly used as a user-friendly  $22$  "city": Almeria, <sup>23</sup> syntax to facilitate the writing of RML rules. It is based  $\frac{1}{2}$  ongitude": "-2.45"  $24$  on YAML, and can easily be translated into RML<sup>[7](#page-5-1)</sup>.

<sup>25</sup>  $2^{5}$  Lastly, SPARQL-based languages pose a challenge.  $(1)$  Example input JSON file  $^{26}$  SPARQL is a rich and powerful query language [\[63\]](#page-20-20) to  $^{26}$  coordinates ison". <sup>27</sup> which these mapping languages add more capabilities <sup>27</sup> 28 (e.g., SPARQL-Generate, Facade-X). It has an innate  $\qquad \qquad$  28 29 flexibility and capabilities sometimes not comparable and the substantive oppulation year\_modified zipcodes incomes 30 30 to the other languages. For this reason, representing  $\frac{31}{201}$  every single capability and feature of SPARQL-based  $\frac{31}{201322}$   $\frac{2021}{2021}$   $\frac{04001,04002}{2021}$  $\frac{32}{2}$  languages is out of the scope of this article. Given the Madrid  $\frac{3334730}{2}$   $\frac{28001, 28002, 28003, 28004, 32005, 28006}{28005, 28006}$ 33<br>differences of representation paradigm between RDF 34 34 (c) Example input MySQL table "cities". <sup>35</sup><br>sured that the Conceptual Mapping covers all possibil- $\frac{36}{100}$  ities that a SPARQL-based language can. Fig. 3. Input source data and reference ontology that represents inand SPARQL for creating mappings, it cannot be en-

#### $\frac{39}{39}$   $\ldots$  comparison Framework *4.2. Comparison Framework*

This subsection presents a comparison framework quirements: (1) widely used, relevant and/or include  $\frac{41}{41}$ that collects and analyzes the main features included novel or unique features; (2) currently maintained,  $\frac{42}{2}$  $_{43}$  in mapping language descriptions. It aims to fill the and not deprecated; (3) not a serialization or a useraforementioned gap on language comparison. The di-<br> $_{44}$  friendly representation of another language. For in- $_{45}$  versity of the languages that have been analyzed is cru-<br>stance, D2RQ [\[25\]](#page-19-7) and R<sub>2</sub>O [\[27\]](#page-19-9) were superseded  $_{46}$  cial for extracting relevant features and requirements. by R2RML, which is included in the comparison.  $_{46}$ 47 For this reason, the framework analyzes languages  $XRM$  [\[48\]](#page-20-5) is not included either, due to the fact that This subsection presents a comparison framework that collects and analyzes the main features included in mapping language descriptions. It aims to fill the aforementioned gap on language comparison. The diversity of the languages that have been analyzed is crucial for extracting relevant features and requirements. For this reason, the framework analyzes languages from the three categories identified in [Section 2.](#page-1-3)

<span id="page-5-1"></span><sup>7</sup><https://rml.io/yarrrml/matey/>

<span id="page-5-5"></span><span id="page-5-4"></span>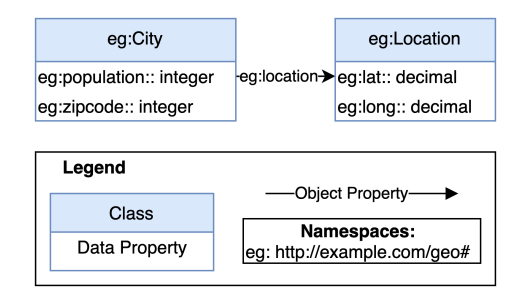

(a) Example reference ontology that represents the classes City and Location, linked by the property eg:location.

<span id="page-5-2"></span>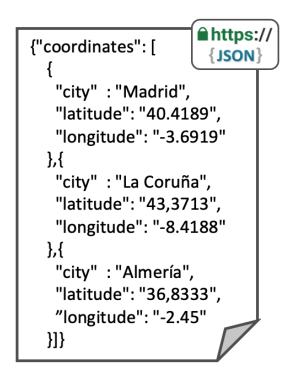

(b) Example input JSON file "coordinates.json".

<span id="page-5-3"></span>

| city     | population | year modified | zipcodes                                    |
|----------|------------|---------------|---------------------------------------------|
| A Coruña | 244850     | 2018          | 15001, 15002, 15003, 15004                  |
| Almeria  | 201322     | 2021          | 04001, 04002                                |
| Madrid   | 3334730    | 2021          | 28001, 28002, 28003, 28004,<br>28005, 28006 |

the sthat a SPARQL-based language can. Fig. 3. Input source data and reference ontology that represents in-38 38 formation on cities and their location.

40 40 The selected languages fulfill the following re- $_{48}$  from the three categories identified in Section 2. The state of the syntax for CSVW, RML and R2RML,  $_{48}$ 49 **which are also included.** 49

50  $\frac{6 \text{https://www.w3.org/comunity/ke-construct/}}{6 \text{https://www.w3.org/comunity/ke-construct/}}$  The following RDF-based languages are included: 50 51 7https://rml.io/yarrrml/matey/ **12RML [\[11\]](#page-18-9), RML [\[8\]](#page-18-7), KR2RML [\[30\]](#page-19-12), xR2RML [\[9\]](#page-18-15)**, 51

<span id="page-5-0"></span><sup>6</sup><https://www.w3.org/community/kg-construct/>

**R2RML-F [\[32\]](#page-19-14), FunUL [\[31\]](#page-19-13), XLWrap [\[34\]](#page-19-16), WoT** 13  $\frac{\text{http://ex.com/city/ACoruña}}{\text{http://ex.com/city/ACoruña}}$  a eg:City ; **mappings [\[13\]](#page-18-11), CSVW [\[36\]](#page-19-6), and D2RML [\[33\]](#page-19-15). The**  $14 \mid$  eg:zipcode 15001, 15002, 15003, 15004;  $SPARQL$ -based languages that were analyzed are:  $XS 12$  eq:location  $\langle$ nttp://ex.com/loc/43.3/13–8.4188>. 4 PARQL [\[38\]](#page-19-19), TARQL [\[40\]](#page-19-21), SPARQL-Generate [\[12\]](#page-18-10),  $\frac{17}{17}$  chtr://ex.com/gity/hlmorian.a.org/jty... 5 Facade-X [\[41\]](#page-19-22) and SMS2 [\[43\]](#page-20-0). Finally, we selected the  $\frac{18}{2}$  equation of  $\frac{1}{2}$  equation of  $\frac{1}{2}$  equation of  $\frac{1}{2}$  equation of  $\frac{1}{2}$  equation of  $\frac{1}{2}$  equation of  $\frac{1}{2}$  equation of  $\frac{1}{2}$  **following languages based on other formats: ShExML** 19 eg:population 201322;

8 8 These languages have been analyzed based on their 9 official specification, documentation, or reference pa- $\frac{22}{23}$  specification,  $\frac{28001}{28002}$   $\frac{28003}{28003}$   $\frac{28004}{28003}$   $\frac{28005}{28005}$   $\frac{28005}{28005}$ 10 **per (listed in [Table 1\)](#page-2-0). Specific implementations and**  $24 \rightarrow \text{exponential}$  3334730; 11 **extensions that are not included in the official docu-** 25 gestocation  $\text{http://ex.com/loc/40.4189-3.6919}>$ . 12 mentation are not considered in this framework. The 12 13 13 13 cells (i.e. language feature) marked "\*" in the frame-<sup>14</sup> work tables indicate that there are non-official imple-<br><sup>14</sup> Listing 1: Expected RDF output for the data sources 15 15 15 15 mentations or extensions that include the feature. and the ontology in Fig. 3. extensions that are not included in the official docu-

16 16 The framework has been built as a result of analyz-<sup>17</sup> ing the common features of the aforementioned map-<br><sup>17</sup> 17 1 Data Sources Description 18 18 ping languages, and also the specific features that make 19 them unique and suitable for some scenarios. It in-<br>19 the describe a data course in terms of ratricual features 20 cludes information on data sources, general features consistent data formation and method. The constitution of the constitution of the constitution of the constitution of the constitution of the constitution of the cons 21 for the construction of RDF graphs, and features re-<br>21 22 lated to the creation of subjects, predicates, and ob-<br>**Data Retrieval.** Data from data sources may be re-23 jects. In the following subsections, the features of each trieved in a continuous manner (e.g., *Streams*), peri-24 part of the framework are explained in detail. The lan- odically (e.g., Asynchronous sources), or just once, 24 25 guage comparison for data sources is provided in Ta- when the mapping is executed (e.g., Synchronous 25 26 ble 2, for triples creation in Table 3, and for general *sources*). As shown in [Table 2,](#page-25-0) all mapping lan-27 features in Table [4.](#page-27-0) All these tables are presented in guages are able to represent synchronous data sources. 27 lated to the creation of subjects, predicates, and obble [2,](#page-25-0) for triples creation in Table [3,](#page-26-0) and for general Appendix [B.](#page-25-1)

<sup>29</sup> Throughout the section, there are examples show-<br>to represent periodical data sources, and SPARQL-<sup>30</sup> ing how different languages use the analyzed features. Generate also represents continuous data sources (e.g. <sup>30</sup> 31 The example is built upon two input sources: an online  $i$ t: WebSocket () in SPARQL-Generate). Other <sup>31</sup> 32 **SON** file, "coordinates.json", with geographical coor-<br>languages do not explicitly express that feature in the <sup>32</sup> 33 dinates [\(Fig. 3b\)](#page-5-2); and a table from a MySQL database, and approach but a compliant engine may implement it. 34 34 "cities" [\(Fig. 3c\)](#page-5-3). The reference ontology is depicted in 35 [Fig. 3a.](#page-5-4) It represents information about cities and their **Representing Data Sources.** Extracting and retriev- $36$  locations. The expected RDF output of the data trans-<br> $10$  ing heterogeneous data involves several elements that  $37$  formation is shown in [Listing 1.](#page-6-0) Each mapping rep- mapping languages need to consider: Security terms to  $37$  $38$  resents only the relevant rules that the subsection de-<br> $38$  describe access (e.g., relational databases (RDB), API  $38$  $39$  scribes. The entire mapping can be found in the exam-<br> $\frac{1}{3}$  Key, OAuth2, etc); *Retrieval protocol* such as local  $_{40}$  ples section of the ontology documentation<sup>[5](#page-4-2)</sup>. Thes, HTTP(S), JDBC, etc; *Features that describe the* Throughout the section, there are examples showing how different languages use the analyzed features. The example is built upon two input sources: an online JSON file, "coordinates.json", with geographical coor-

```
43 <sup>2</sup> eg:1at "40.4189"^^xsd:decimal; the such as CSV, RDB, and JSON; Encoding and 43
44 <sup>4</sup> eg: long 5. 6919 est association (i.e. MIME Type).
    1 \langle \text{http://ex.com/loc/40.4189-3.6919> a eq:Location};
    2 eg:lat "40.4189"^^xsd:decimal ;
    3 eg:long "-3.6919"^^xsd:decimal .
    4
    5 \kappathttp://ex.com/loc/43.3713-8.4188> a eg:Location;
    6 eg:lat "43.3713"^^xsd:decimal ;
    7 eg:long "-8.4188"^^xsd:decimal .
    8
    9 \left|\text{thtp:}/\text{ex.com}/\text{loc}/36.8333-2.45\right\rangle a eq:Location;
   10 eg:lat "36.8333"^^xsd:decimal ;
   11 eg:long "-2.45"^^xsd:decimal .
   12
```

```
[10][44][45]. 20 \left[ \text{egilocation \text{Attp:}}/\text{ex.com/loc}/36.8333-2.45\text{cm} \right]13 <http://ex.com/city/ACoruña> a eg:City ;
                                                              14 eg:zipcode 15001, 15002, 15003, 15004 ;
                                                              15 eq:location <http://ex.com/loc/43.3713-8.4188>
                                                              16
                                                              17 <http://ex.com/city/Almería> a eg:City ;
                                                              18 eg:zipcode 04001, 04002 ;
                                                              19 eg:population 201322 ;
                                                              20 eg:location <http://ex.com/loc/36.8333-2.45> .
                                                              21
                                                              22 \kappathttp://ex.com/city/Madrid> a eq:City ;
                                                              23 eg:zipcode 28001, 28002, 28003, 28004, 28005, 28006;<br>24 eq:population 3334730;
                                                                    eg:population 3334730 ;
```
Listing 1: Expected RDF output for the data sources and the ontology in [Fig. 3.](#page-5-5)

#### *4.2.1. Data Sources Description*

[Table 2](#page-25-0) shows the ability of each mapping language to describe a data source in terms of retrieval, features, security, data format and protocol.

28 Appendix B. 28 Additionally, SPARQL-Generate and Helio are able 28 trieved in a continuous manner (e.g., *Streams*), periodically (e.g., *Asynchronous sources*), or just once, when the mapping is executed (e.g., *Synchronous* guages are able to represent synchronous data sources. language, but a compliant engine may implement it.

<sup>41</sup> *data* to define particular characteristics of the source <sup>41</sup> 42 1 \chttp://ex.com/1oc/40.4189—3.6919> a eg:Location **; data (e.g. queries, regex, iterator, delimiter, etc);** *Data Representing Data Sources.* Extracting and retrieving heterogeneous data involves several elements that mapping languages need to consider: *Security terms* to describe access (e.g., relational databases (RDB), API Key, OAuth2, etc); *Retrieval protocol* such as local files, HTTP(S), JDBC, etc; *Features that describe the*

 $\frac{45}{5}$   $\frac{1}{5}$   $\frac{1}{20}$   $\frac{1}{20}$   $\$ 46 6 eq:1at "43.3713" xsd: decimal; example and security terms. Some languages are specific for RDB 46 47 7 | eg:long "-8.4188"^^xsd:decimal . | terms (R2RML and extensions, with rr:logical- 47 48 48 Table), and only two, Helio and WoT, can de- $\frac{49}{49}$  10  $\frac{1}{26}$   $\frac{1}{22}$   $\frac{1}{28}$   $\frac{1}{28}$   $\frac{1}{28}$   $\frac{1}{28}$   $\frac{1}{28}$   $\frac{1}{28}$   $\frac{1}{28}$   $\frac{1}{28}$   $\frac{1}{28}$   $\frac{1}{28}$   $\frac{1}{28}$   $\frac{1}{28}$   $\frac{1}{28}$   $\frac{1}{28}$   $\frac{1}{28}$   $\frac{1}{28}$   $\frac{1}{28$ 50 50 the only ones that allow the specification of MIME 51 51 Types, and can also specify the encoding along with

1 1 TARQL and CSVW (e.g. csvw:encoding attribute 2 of csvw:Dialect in CSVW). 5 FIELD c\_city <city>

 $\text{3}$  Regarding protocols, all languages consider local  $\begin{array}{c} \text{5} \\ \text{6} \end{array}$ 4 files, except WoT mappings, which are specific for  $\frac{1}{8}$   $\frac{1}{2}$   $\frac{1}{2}$   $\frac{1}{2}$   $\frac{1}{2}$   $\frac{1}{2}$   $\frac{1}{2}$   $\frac{1}{2}$   $\frac{1}{2}$   $\frac{1}{2}$   $\frac{1}{2}$   $\frac{1}{2}$   $\frac{1}{2}$   $\frac{1}{2}$   $\frac{1}{2}$   $\frac{1}{2}$   $\frac{1}{2}$ 5 HTTP(s). It is highly usual to consider HTTP(s) and  $\begin{array}{c|c|c|c|c|c|c|c|c} \hline \end{array}$ 6 6 database access (especially with the ODBC and JDBC 7 **protocols). Only XSPARQL, TARQL, D-REPR, and 11 FIELD lat** <latitude> **14 protocols** 8  $\text{XLWrap}$  describe exclusively local files.

9 The features provided by each language are closely  $\frac{14}{14}$ 10 10 10 10 related to the data formats that are covered. Queries **and the contract of the data formats** that are covered. Queries 11 **11 are usual for relational databases and NoSQL docu-**12 ment stores and iterators for tree-like formats. Some Listing 3: ShExML mapping file describing Fig. 3b 12 13 13 languages also enable the description of delimiters and 14 14 separators for tabular formats (e.g., CSVW defines the 15 class Dialect to describe these features; this class is  $\frac{13}{2}$  Thirles Connection 16 16 reused by RML), and finally, less common Regular Expressions can be defined to match specific parts of the the conservation of triple We can be defined to the theory of the specific parts of the specific parts of the specific parts of the specific parts of the specific par 18 data in languages such as CSVW, SPARQL-Generate, the subject and contract the subject to the subject to the Contract of the Contract of the Contract of the Contract of the Contract of the Contract of the Contract of the 19 Helio, D-REPR, and D2RML (e.g., RegexHandler  $\frac{19}{2}$  and  $\frac{19}{2}$  and  $\frac{19}{2}$  and  $\frac{19}{2}$  and  $\frac{19}{2}$ 20 in Helio, format in CSVW). Such that the contract in Contract the Contract of the Contract of the Contract of the Contract of the Contract of the Contract of the Contract of the Contract of the Contract of the Contract

21 21 The most used format is tabular (RDB and CSV). 22 Some languages can also process RDF graphs such  $\frac{1}{2}$  and  $\frac{1}{2}$  and  $\frac{1}{2}$  and  $\frac{1}{2}$  and  $\frac{1}{2}$  and  $\frac{1}{2}$  and  $\frac{1}{2}$  and  $\frac{1}{2}$  and  $\frac{1}{2}$  and  $\frac{1}{2}$  and  $\frac{1}{2}$  and  $\frac{1}{2}$  and  $\$ 23 as SMS2, ShExML, RML, SPARQL-Generate, Helio, 223 as SMS2, ShExML, RML, SPARQL-Generate, Helio, 223 24 and D2RML (e.g. QUERY in ShExML, SPARQL ser-<br>24 and  $\frac{24}{3}$  and  $\frac{24}{3}$  and  $\frac{24}{3}$  and  $\frac{24}{3}$  and  $\frac{24}{3}$  and  $\frac{24}{3}$  and  $\frac{24}{3}$  and  $\frac{24}{3}$  and  $\frac{24}{3}$  and  $\frac{24}{3}$  and  $\frac{24}{3}$  and 25 vice description<sup>[8](#page-7-0)</sup> in RML), and the last three languages be added, and if they are added in a dynamic (changes  $^{25}$ 26 can also process plain text.

 $28$  ShExML and R2RML describe heterogeneous data mested level arrays (i.e., in tree-like formats).  $\frac{29}{28}$  sources. The sources are a table called "cities" [\(Fig. 3c\)](#page-5-3) The categories Constant and RDF Resource (the lat- $\frac{30}{21}$  that belongs to a relational database that stores in-<br>that belongs to a relational database that stores in- $\frac{31}{22}$  formation about cities: name, population, zipcode and be generated by the language (i.e., IRI, Blank Node,  $\frac{32}{2}$  year in which the data was updated; and a JSON file Literal, List and/or Container). The Dynamic category  $\frac{33}{24}$   $\frac{33}{24}$   $\frac{3$  $\frac{34}{25}$  tains the latitude and longitude of the central point of data source) that can appear with single of mixed for- $\frac{35}{25}$  each city. R2RML is only able to describe the database mats; from how many *Data Sources* (e.g. "1:1" when  $\frac{36}{27}$  table [\(Listing 3\)](#page-7-1); instead ShExML is able to describe only data from one file can be used) the term is gener-"coordinates.json" [\(Fig. 3b\)](#page-5-2) available online that conboth the RDB and the online JSON file [\(Listing 3\)](#page-7-1).

 $41$   $41$   $41$ 1 <#**CitiesSource**> a **rr**:**LogicalTable**;

Listing 2: R2RML mapping file describing [Fig. 3b](#page-5-2) and [Fig. 3c.](#page-5-3)

<span id="page-7-1"></span>1 **SOURCE cities\_rdb** <jdbc:mysql://localhost:3306/citydb> 2 **SOURCE coord\_json** <https://ex.com/geodata/coordinates.  $3$  | json>

<span id="page-7-0"></span><sup>8</sup><http://www.w3.org/ns/sparql-service-description#>

```
4 ITERATOR it_cities <sql: SELECT * FROM cities;> {
5 FIELD c_city <city>
6 FIELD population <population>
7 FIELD year <year_modified>
8 FIELD zipcode <zipcodes>
\overline{9}10 ITERATOR it_coord <jsonpath: $.coordinates[*]> {
11 FIELD lat <latitude>
12 FIELD long <longitude
13 FIELD loc_city <city>
14 }
```
Listing 3: ShExML mapping file describing [Fig. 3b](#page-5-2) and [Fig. 3c.](#page-5-3)

#### *4.2.2. Triples Generation*

27 **Data Sources Example.** This example shows how functions and the possibility of iterating over different  $\frac{27}{20}$ [Table 3](#page-26-0) represents how different languages describe the generation of triples. We assess whether they generate the *Subject*, *Predicate*, and *Object*: in (1) a *Constant* manner, i.e. non-dependant on the data field to be created; or in (2) a *Dynamic* manner, i.e. changing its value with each data field iteration. For *Objects*, the possibility of adding *Datatype and Language* tags is also considered; this feature assesses whether they can be added, and if they are added in a dynamic (changes with the data) or static (constant) manner. This table also analyzes the use and cardinality of transformation functions and the possibility of iterating over different nested level arrays (i.e., in tree-like formats).

 $\frac{37}{20}$  both the RDB and the online JSON file (Listing 3). ated; if *Hierarchy Iteration* over different nested levels 38 38 in tree-like formats is allowed; and if *Functions* can be  $\frac{39}{4}$   $\sqrt{\frac{4}{1} \times \frac{1}{2} \times \frac{1}{2} \times \frac{1}{2}}$  are interesting to the data to create the set of the data to create 40 40 2 **rr**:**tableName "cities"** . The categories *Constant* and *RDF Resource* (the latter within *Dynamic*) show which kind of resources can be generated by the language (i.e., IRI, Blank Node, Literal, List and/or Container). The *Dynamic* category data source) that can appear with single of mixed formats; from how many *Data Sources* (e.g. "1:1" when only data from one file can be used) the term is generthe term (e.g. lowercase, toDate, etc.).

42 42 *Subject Generation.* Subjects can be IRIs or Blank 43 Listing 2: R2RML mapping file describing Fig. 3b Nodes (BN). This is well reflected in the languages, 43 <sup>44</sup> and Fig. 3c. **A few exceptions that do not consider Blank** <sup>44</sup> 45 45 Nodes, all languages are able to generate these two 46 46 types of RDF resources, both constant and dynami-47 1 SOURCE cities\_rdb <jdbc:mysql://localhost:3306/citydb> cally. The WoT mappings can only generate constant 47 48 2 SOURCE coord\_json <https://ex.com/geodata/coordinates. | subjects, so the dynamic dimensions do not apply to 48  $\frac{3}{49}$   $\frac{3}{15}$  son> 50 50 a subject with one or more data references (e.g., in 51  ${}^{8}$ http://www.w3.org/ns/sparql-service-description# RML rr:template "http://ex.org/{id}- 51

14

1  ${\{name\}}$  "), ShExML, xR2RML, SPARQL-Generate, eg:long and eg:zipcode. A function is required 2 Facade-X, and Helio with different formats. For exam-<br>to remove the spaces in the field "city" from the 2 3 ple, in xR2RML a CSV field that contains an array can database table (Fig. 3c) in order to create the URI 3 4 be expressed as:  $xrr:$  reference "Column (Mo- of the instances correctly. In addition, the field "zip- 4 5 vies)/JSONPath(\$.\*). Part of the languages codes" has to be separated to retrieve each of its values 5 <sup>6</sup> even allow generating subjects with more than one (see expected output in Listing 1). xR2RML is capa-<sup>7</sup> data source, this is the case of ShExML, XSPARQL, ble of correctly generating zip codes [\(Listing 5\)](#page-8-0), but 8 KR2RML, SPARQL-Generate, Facade-X, Helio and it lacks the ability to correctly generate URI without 8 9 xR2RML. About a third of the languages allow hi-<br>spaces. RML+FnO is capable of doing the opposite <sup>10</sup> erarchy iterations (ShExML, XSPARQL, KR2RML, (Listing 4). <sup>10</sup> 11 SPARQL-Generate, D-REPR, Facade-X, SMS2, and  $\sim$  11 12 D2RML), and more than a half use functions with  $\frac{1}{2}$  mappings: 13  $\text{N:1}$  cardinality. Additionally, some of them even al- $\frac{2}{3}$   $\frac{13}{2}$  carriers correspondence <sup>14</sup> low functions that can output more than one parameter  $\frac{4}{4}$  s: http://ex.com/loc/\$(latitude) -\$(longitude) <sup>14</sup> 15 (i.e., 1:N or N:M), but it is less usual.  $15 \qquad 5 \qquad$  po:  $15 \qquad 15$ {name}"), ShExML, xR2RML, SPARQL-Generate, Facade-X, and Helio with different formats. For exambe expressed as: xrr:reference "Column(Modata source, this is the case of ShExML, XSPARQL, KR2RML, SPARQL-Generate, Facade-X, Helio and xR2RML. About a third of the languages allow hi-

 $17$  **Predicate Generation.** All languages can generate  $7$  –  $[eq:lat, $(lattice), xsd:decimal]$ 18 18 constant predicates as IRIs. Only four languages do  $_{19}$  not allow dynamic predicates (WoT mappings, SMS2,  $\frac{9}{10}$  at the set of the set of the set of the set of the set of the set of the set of the set of the set of the set of the set of the set of the set of the set  $_{20}$  ShExML, and XLWrap). For those that do, they also  $_{11}^{10}$  creases cities-source allow more than one data reference. The languages  $\frac{11}{12}$  since  $\frac{3642}{12}$  s: 22 that allow subject generation using multiple formats,  $13 \mid$  - function: fun:concat 22  $23$  data sources, functions, and hierarchy iterations, pro-  $14$  parameters: vide the same features for predicate generation.  $\frac{15}{16}$   $\frac{15}{24}$   $\frac{1}{24}$   $\frac{1}{24}$ 

<sup>25</sup> *Object Generation.* Generally, languages can gen-  $17$   $\phantom{0}$  value: <sup>26</sup> erate a wider range of resources for objects, since  $\frac{18}{10}$  **function:** fun:replace 26 <sup>27</sup> they can be IRIs, blank nodes, literals, lists, or con- $\frac{19}{20}$  parameters: 28 tainers. All of them can generate constant and dy- $\frac{20}{21}$   $\qquad$   $\qquad$   $\qquad$   $\qquad$   $\qquad$   $\qquad$   $\qquad$   $\qquad$   $\qquad$   $\qquad$   $\qquad$   $\qquad$   $\qquad$   $\qquad$   $\qquad$   $\qquad$   $\qquad$   $\qquad$   $\qquad$   $\qquad$   $\qquad$   $\qquad$   $\qquad$   $\qquad$   $\qquad$   $\qquad$  namic literals and IRIs. Those languages that allow 22  $\vert$  - [fun:param3, ""]  $30$  blank nodes in the subject also allow them in the  $23 \mid \text{po}$ : <sup>31</sup> object. Additionally, ShExML, KR2RML, SPARQL- $^{24}$   $^{-1}$   $^{-1}$   $^{-1}$   $^{-1}$   $^{-1}$   $^{-1}$   $^{-1}$   $^{-1}$   $^{-1}$   $^{-1}$   $^{-1}$   $^{-1}$   $^{-1}$   $^{-1}$   $^{-1}$   $^{-1}$   $^{-1}$   $^{-1}$   $^{-1}$   $^{-1}$   $^{-1}$   $^{-1}$   $^{-1}$   $^{-1}$   $^{-1}$   $^{-1}$   $^{-1}$   $^{ 32$  Generate, Facade-X, xR2RML, and WoT mappings  $32$  - leg: zipcode,  $\frac{3}{2}$  sinteger  $\frac{3}{2}$ 33 33 consider lists, and the last two languages also con-<sup>34</sup> sider containers (e.g. rr:termType xrr:RdfBag Listing 4: RML+FnO mapping rules (written in <sup>35</sup> in xR2RML). Data references, sources, hierarchy it-<br>
YARRRML) to describe the ontology depicted in  $36$  erations, and functions remain the same as in subject Fig. 3a. 37 37 generation, with the addition of WoT mappings that <sup>38</sup> allow dynamic objects. Lastly, datatype and language and language and language and language and language and language and language and language and language and language and language and language and language and allo  $1$ <sup>39</sup> tags are not allowed in KR2RML and XLWrap; they  $1$   $\left|\frac{1}{10}\right|$   $\left|\frac{1}{10}\right|$   $\left|\frac{1}{10}\right|$   $\left|\frac{1}{10}\right|$   $\left|\frac{1}{10}\right|$   $\left|\frac{1}{10}\right|$   $\left|\frac{1}{10}\right|$   $\left|\frac{1}{10}\right|$   $\left|\frac{1}{10}\right|$   $\left|\frac{1}{10}\right|$   $\left|\frac{1}{10}\$ <sup>40</sup> are defined as constants in the rest of the languages,  $\frac{2}{\pi r}$  xrr:logicalSource <#LocationSource> ; <sup>41</sup> and dynamically in ShExML, XSPARQL, TARQL,  $\frac{3}{4}$   $\begin{array}{c}$   $\end{array}$   $\begin{array}{c}$   $\end{array}$   $\begin{array}{c}$   $\end{array}$   $\begin{array}{c}$   $\end{array}$   $\begin{array}{c}$   $\end{array}$   $\begin{array}{c}$   $\end{array}$   $\begin{array}{c}$   $\end{array}$   $\begin{array}{c}$   $\end{array}$   $\begin{array}{c}$   $\end{array}$   $\text{RML}$ , and Helio (e.g., rml: languageMap for dy-<br> $\frac{4}{\text{longitude}^2}$   $\frac{4}{\text{longitude}^2}$ a<br>
namic language tags in RML).  $\begin{array}{c|c|c|c|c} \hline \text{nongluwer} & \text{no} \end{array}$ 

45 **Triples Generation Example.** Assuming the descrip-  $\frac{1}{7}$  **Trippedicate equals** to the descrip- 45 46 tion of the data sources shown in [Fig. 3b](#page-5-2) and [Fig. 3c,](#page-5-3) 8 rr:objectMap [xrr:reference "\$.latitude"; 47 this example illustrates how xR2RML and RML+FnO 9 receivated years of decimal  $\frac{1}{2}$ ; the second of the second of the second of the second of the second of the second of the second of the second of the second of the  $48$  describe the rules to generate triples according to  $\frac{10}{11}$  r: predicate the relation of the rules of  $48$ 49 the ontology depicted in [Fig. 3a.](#page-5-4) Instances of the  $\frac{12}{12}$  is represented to the section of the section of the section of the section of the section of the section of the section of the section of the section of th 50  $\text{classes } \text{eg:} \text{City} \text{ and } \text{eg:} \text{Location} \text{ have to be cre-} \frac{13}{13} \left( \frac{1}{2} \frac{1}{2} \frac{1}{2} \frac{1}{2} \frac{1}{2} \frac{1}{2} \frac{1}{2} \frac{1}{2} \frac{1}{2} \frac{1}{2} \frac{1}{2} \frac{1}{2} \frac{1}{2} \frac{1}{2} \frac{1}{2} \frac{1}{2} \frac{1}{2} \frac{1}{2} \frac{1}{2} \frac{1}{2} \frac{1}{2} \frac{1}{2} \frac{1}{2} \frac{$ 51 ated, along with values for the attributes eg: lat, 14 and 14 and 151

<span id="page-8-1"></span>database table [\(Fig. 3c\)](#page-5-3) in order to create the URI codes" has to be separated to retrieve each of its values (see expected output in [Listing 1\)](#page-6-0). xR2RML is capa-[\(Listing 4\)](#page-8-1).

**16 16 16 16 16 16 16 16 16 16 16 16 16 16 16 16 16 16 16 16 16 16 16 16 16 16 16 mappings**: **Locations**: **sources**: coord**-**source **s**: http://ex.com/loc/\$(latitude)-\$(longitude) 5 **po**: **-** [eg:lat, \$(latitude), **xsd**:**decimal**] **-** [eg:long, \$(longitude), **xsd**:**decimal**] 10 **Cities**: **sources**: cities**-**source 12 **s**: **- function**: fun:concat **parameters**: **-** [fun:param1, **"http://ex.com/city/"**] **- parameter**: fun:param2 17 **value**: **function**: fun:replace **parameters**: **-** [fun:param1, \$(city)] **-** [fun:param2, **" "**] **-** [fun:param3, **""**] 23 **po**: **-** [rdf:type, eg:City] **-** [eg:zipcode, \$(zipcodes), **xsd**:**integer**]

> <span id="page-8-0"></span>Listing 4: RML+FnO mapping rules (written in YARRRML) to describe the ontology depicted in [Fig. 3a.](#page-5-4)

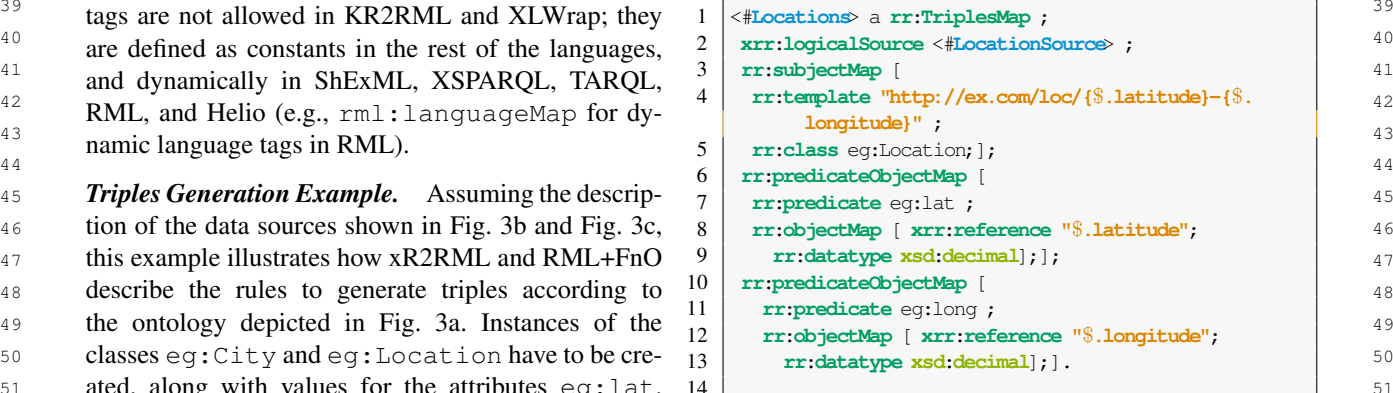

```
15 <#Cities> a rr:TriplesMap ;
16 xrr:logicalSource <#CitiesSource> ;
17 rr:subjectMap [
18 rr:template "http://ex.com/city/{city}" ;
19 rr:class eg:City ; ];
20 rr:predicateObjectMap [
21 rr:predicate eg:zipcode ;
22 rr:objectMap [
23 xrr:reference "Column(zipcodes)/JSONPath($.*)";
24 rr:datatype xsd:integer] ;].
```
Listing 5: xR2RML mapping rules to describe the ontology depicted in [Fig. 3a.](#page-5-4)

15 15 *4.2.3. General Features for Graph Construction*

<sub>17</sub> garding the construction of RDF graphs such as *linking* mappings allows practitioners transforming data be-<sub>18</sub> *rules, metadata* or *conditions*, assignment to *named* fore it is translated. For instance, to generate a label <sub>18</sub> <sub>19</sub> *graphs*, and declaration of *transformation functions* with an initial capital letter (ex: ID001 rdfs: label<sub>19</sub> within the mapping.

22 ments are described in this section: the capability of  $L1 \in \text{Case}(7)$ . Only four of these functions: CSVW DODMI 23 a language to assign statements to *named graphs*, to  $\frac{100 \text{ m} \cdot \text{m}}{22}$  and  $\frac{100 \text{ m}}{22}$  and  $\frac{100 \text{ m}}{22}$  and  $\frac{100 \text{ m}}{22}$  and  $\frac{100 \text{ m}}{22}$  and  $\frac{100 \text{ m}}{22}$  and  $\frac{100 \text{ m}}{22}$  and  $\frac$ a language to assign statements to *numed* grupps, to  $xR2RML$ , and WoT mappings. Of those that do,  $24$ <sup>25</sup> *source*, and to apply *conditions* that have to be met in **EXALLED** uses CDEL functions<sup>9</sup>). All of them con *26 Source*, and to apply *conditions* that have to be met in<br>26 **RML+FnO** uses GREL functions<sup>[9](#page-9-0)</sup>). All of them con-<br>26 **RML+FnO** uses GREL functions<sup>9</sup>). All of them con- $\frac{27}{2}$  sailed the statement (e.g. in the value of a licit of sider functions with cardinalities 1:1 and N:1; and  $\frac{27}{2}$ *retrieve data from only one source* or *more than one* order to create the statement (e.g. if the value of a field called "required" is TRUE, the triple is generated).

 $29$  29  $\mu$  200  $\mu$  200  $\mu$  200  $\mu$  200  $\mu$  200  $\mu$  5  $\mu$  200  $\mu$  5  $\mu$   $\mu$  5  $\mu$   $\mu$  5  $\mu$   $\mu$  5  $\mu$   $\mu$  5  $\mu$   $\mu$  5  $\mu$   $\mu$  5  $\mu$   $\mu$  5  $\mu$   $\mu$  5  $\mu$   $\mu$  5  $\mu$   $\mu$  5  $\mu$   $\mu$  5  $\mu$   $\mu$  5  $\frac{30}{20}$  sin that matches and returns more than one value.  $\frac{30}{20}$  $\frac{31}{21}$  31  $\frac{31}{21}$  Nesting functions (i.e. calling a function inside another  $\frac{31}{21}$  $\frac{32}{11.2}$  is the case of SPARQL-<br> $\frac{32}{11.2}$  is the case of SPARQL-<br> $\frac{32}{11.2}$  is the case of SPARQL- $\frac{33}{2}$   $\frac{1}{2}$   $\frac{33}{2}$   $\frac{1}{2}$   $\frac{33}{2}$   $\frac{1}{2}$   $\frac{33}{2}$   $\frac{1}{2}$   $\frac{33}{2}$   $\frac{1}{2}$   $\frac{33}{2}$   $\frac{1}{2}$   $\frac{33}{2}$   $\frac{1}{2}$   $\frac{33}{2}$   $\frac{1}{2}$   $\frac{33}{2}$   $\frac{1}{2}$   $\frac{33}{2}$   $\frac{1}{2}$   $\frac{33}{2}$  34 34 ment functions (except K2RML), Helio, D-REPR, and <sup>35</sup> 35 **35** 35 **35 35 35 35 35** *xLWrap. Finally, some languages even enable extend-***35** Most RDF-based languages allow static assignment to named graphs. R2RML, RML, R2RML-F, FunUL, and D2RML enable also dynamic definitions (e.g., rr:graphMap in R2RML and in its extensions mentioned above). Theoretically, the rest of R2RML extensions should also implement this feature; however, to the best of our knowledge, it is not mentioned in their respective specifications.

<sup>27</sup> 37 30 in one of the SPARQL began and the SPARQL, RML+FnO, SPARQL-Generate, Facade-<br>37 37 37 37 37 in one of the SPARQL began and the SPARQL began and the SPARQL of the SPARQL set of the SPARQL set of the SPARQL set of  $\frac{38}{38}$  38  $\frac{38}{38}$   $\frac{38}{38}$   $\$  $\qquad \qquad \text{(e.g. x1:breakCondition in XLWrap). \text{ Regard-}}$  **Graph Construction Example.** Assuming the de-<sup>40</sup> ing data sources, all languages allow data retrieval scription of data sources shown in Fig. 3b and Fig. 3c <sup>41</sup> from at least one source; ShExML, XSPARQL, CSVW, and the regular triples, this example shows how He-42 SPARQL-Generate, Facade-X, Helio, D-REPR and lio and SPARQL-Generate describe conditional state-<sup>43</sup> D2RML enable more sources. That is, using data in ments and linking rules. To generate the eq:popthe same statement from, e.g., one CSV file and one  $\frac{1}{2}$  and  $\frac{1}{2}$  attribute (Fig. 3a), the record must have  $\frac{45}{45}$  req. 1.61 cm  $\frac{6}{45}$  and  $\frac{1}{45}$  cm, we recover the  $\frac{45}{45}$ Allowing conditional statements is not usual; it is only considered in the SPARQL-based languages (with the exception of SMS2), XLWrap and D2RML JSON file.

47 47 *Linking Rules.* Linking rules refer to linking re-48 sources that are being created in the mapping. For in-<br>48 49 stance, having as object of a statement a resource that ever, the hannes do not exactly match (Almeria and  $\frac{49}{49}$ 50 50 is the subject of another statement. These links are im-51 **plemented in most languages by joining one or more** <sup>9</sup>https://docs.openrefine.org/manual/grelfunctions 51

1 15 |<#cities> a rr:TriplesMap ; data fields. Six languages do not allow these links: 1 2 2 TARQL, CSVW, KR2RML, WoT, SMS2, and XL- $\begin{array}{c|c|c|c|c|c} 3 & 12 & \text{r} & \text{r} & \text{r} & \text{r} \end{array}$  wrap. The rest is able to perform linking with at least 3  $\begin{bmatrix} 1 & 0 \\ 0 & 1 \end{bmatrix}$  reduces  $\begin{bmatrix} 2 & 0 \\ 0 & 1 \end{bmatrix}$  one data reference and one or no condition. Fewer en- $5 \quad 20 \quad \text{ir: predicted}$   $6 \quad 5 \quad 20 \quad \text{ir: predicted}$   $6 \quad 5 \quad 20 \quad \text{ir: predicted}$ 6 21 referring respective to the contract extensions allow the application of the application of the application of the  $R2RML$  and most extensions allow the application of the set of the set of the set of the set of the se 7 22 **rr:**objectMap [ **a** rr:joinCondition over several fields).

 $8 \times 24$  Minimized Column (2)  $\frac{1}{2}$  Column (3).  $\frac{1}{9}$   $\frac{2}{1}$   $\frac{2}{1}$   $\frac{3}{1}$   $\frac{3}{1}$  if the fields selected are equal. Since the join condition 10 **is the most common, applying the equal logical opera-** <sup>10</sup>  $11$  Listing 5: xR2RML mapping rules to describe the tor is the preferred choice. Only a few languages con-<sup>12</sup> ontology depicted in Fig. 3a. Sider other similarity functions to perform link discov-13 13 ery, such as the Levenshtein distance and Jaro-Winkler,  $\frac{14}{14}$  and  $\frac{14}{14}$  and  $\frac{14}{14}$  and  $\frac{14}{14}$  and  $\frac{14}{14}$  and  $\frac{14}{14}$  and  $\frac{14}{14}$  and  $\frac{14}{14}$  and  $\frac{14}{14}$  and  $\frac{14}{14}$  and  $\frac{14}{14}$  and  $\frac{14}{14}$  and  $\frac{14}{14}$  and  $\frac{14}{14}$  a e.g., Helio.

 $_{16}$  [Table 4](#page-27-0) shows the features of mapping languages re-<br>16 17 **Transformation functions.** Applying functions in 20 within the mapping.  $\blacksquare$  The mapping  $\blacksquare$   $\blacksquare$   $\blacks$ 21 21 *Statements.* General features that apply to state-28 28 half of them also include 1:N and N:M (i.e., output <sup>36</sup> <sup>1</sup>  $\frac{1}{2}$   $\frac{1}{2}$   $\frac$ *Transformation functions.* Applying functions in mappings allows practitioners transforming data before it is translated. For instance, to generate a label with an initial capital letter (ex: ID001 rdfs: label a function may be applied (e.g. GREL function  $\text{toTi}$ tleCase()). Only four of the analyzed languages do not allow the use of these functions: CSVW, R2RML, some use functions that belong to a specification (e.g.

**150N** file. **been** updated after 2020. In addition, instances of the  $\frac{46}{46}$ *Graph Construction Example.* Assuming the description of data sources shown in [Fig. 3b](#page-5-2) and [Fig. 3c](#page-5-3) and the regular triples, this example shows how Helio and SPARQL-Generate describe conditional statements and linking rules. To generate the eg:population attribute [\(Fig. 3a\)](#page-5-4), the record must have classes eg:City and eg:Location can be joined using the city name, present in both data sources. However, the names do not exactly match ("Almería" and

<span id="page-9-0"></span><sup>9</sup><https://docs.openrefine.org/manual/grelfunctions>

1 "Almeria"; "A Coruña" and "La Coruña"), which is  $19 \mid$  **"source"** : "Cities",  $\mid$  1 2 why a distance metric is required to match the cities  $20 \mid \text{ "target" : "Locations",}$ 3 with a threshold of 0.75. The Helio mapping is not  $\frac{21}{2}$  with  $\frac{21}{2}$  with  $\frac{21}{2}$  with  $\frac{21}{2}$  with  $\frac{21}{2}$  and  $\frac{21}{2}$  and  $\frac{21}{2}$  and  $\frac{21}{2}$  and  $\frac{21}{2}$  and  $\frac{21}{2}$  and  $\frac{21}{2}$  and equality of describing the condition of the population,  $\frac{2\pi}{11}$ 5 5 but instead it is able to use the Levenshtein distance <sup>6</sup> function and link the sources [\(Listing 7\)](#page-10-0). SPARQL-<br>Listing 7: Helio manning with linking rules to de- $\frac{7}{2}$  Generate can describe the condition statement thanks seribe the ontology depicted in Fig. 3a 8 but to the SPARQL construct FILTER, but does not im-9 9 plement the distance metric function [\(Listing 6\)](#page-10-1). How-<sup>10</sup> ever, both Helio and SPARQL-Generate allow the re-  $\frac{13}{4}$  Manning Challenges  $\frac{10}{4}$ 11 moval of spaces in the subject URIs. 11

```
\frac{13}{12}6</sup> defined a series of
14 2 \langle \text{city/REPLACE}(\text{?city, "", "')}\rangle> a eg:City . \langle \text{Coulucleon}\rangle\frac{15}{3} <loc/{?lat}-{?long}> a eg:Location . \frac{15}{15} challenges for mapping languages based on the existence
16 & 4 \\ 16 & 4 \end{bmatrix} perience of members in using declarative mappings<sup>1</sup>.
17 6 <city/{REPLACE( ?city, " ", "")}> eg:population ?
\begin{bmatrix} 18 \end{bmatrix} \begin{bmatrix} 2010y & \text{RBELACE} \end{bmatrix} current languages. They have been partially addressed
19 7 \mid WHERE { independently in some of the analyzed languages, such 1920 20
8 FILTER("{?year_modified}"^^xsd:integer > 2020)}.
\begin{array}{|c|c|c|c|c|c|c|c|c|}\n\hline\n21 & 9 & \text{summarized as follows:} \end{array}<sup>22</sup> 11 \vert <city/(REPLACE( ?city, " ", "")}> eg:location <loc \vert - [C1] Language Tags and Datatype. It refers to
\frac{23}{2} /(?lat)-(?long)>. \qquad \qquad dynamically building language tags ([C1a]) and \qquad \qquad \qquad \qquad24 12 WHERE \{24 \text{ l2 } \} WHERE \{24 \text{ l2 } \}\frac{25}{25} 13 FILTER(?loc_city = ?city)}.
   1 GENERATE {
   4
   5 GENERATE {
          population.
   7 } WHERE {
   9
  10 GENERATE {
          /{?lat}-{?long}>.
  12 } WHERE {
  14 }
```
Listing 6: SPARQL-Generate query with conditional rules to describe the ontology depicted in [Fig. 3a.](#page-5-4)

```
\frac{34}{34} \frac{1}{2} {"resource_rules" : [ values ([C3a]), their datatypes and associated lan-
\begin{bmatrix} 35 & 3 \\ 1 & 1 \end{bmatrix} "id": "Locations",<br>
\begin{bmatrix} 35 & 4 \end{bmatrix} "Heterouse id=" (Eqs. (1995): \begin{bmatrix} 35 & 26 \end{bmatrix} = [C4] RDF Collections and Containers. This
36 36
4 "datasource_ids" : ["locations_source"],
37 \quad 5 "subject" : "http://ex.com/loc/($.latitude)-($. cnallenge addresses the need to nandle KDF COI-
\frac{38}{38} \frac{10\frac{101}{36}}{38}39 39
– [C5] Joins. It refers to joining resources with zero
40 40
8 "datasource_ids" : ["cities_source"],
41 41
9 "subject" : "http://ex.com/city/[replace({$.city},
42 (iii), 11, 4243 43
4.4. Conceptual Mapping Requirements
44 44
<sup>45</sup> <sup>12</sup> To order to extract the requirements that serve as the
46 46
basis for the development of the Conceptual Mapping
<sup>47</sup> <sup>14</sup> <sup>11</sup> 11 12 14 14 15 16 16 17 17 17 18 17 18 17 18 17 18 17 18 17 18 17 18 17 18 17 18 17 18 17 18 17 18 17 18 17 18 17 18 17 18 17 18 17 18 17 18 17 18 17 18 17 18 17 18 17 18 17 18 17 18 17 18 17 18 17 18 17 18 
48 <sup>15</sup> 1.
<sup>49</sup> <sup>19</sup>
50 50
their features, we extract 30 requirements. These re-
   1 {"resource_rules" : [
   \overline{2}3 "id" : "Locations",
          longitude}",
   6 \mid \cdot \cdot \cdot \cdot7 "id" : "Cities",
          ' ', '')]",
  10 "properties" : [{
  11 "predicate" : "http://example.com/geo#population
           ",
  12 "object" : "{population}",
  13 "is_literal" : "True",
  14 }]
  15 }],
  16 "link_rules" : [
  17 {
  18 "condition" : "levenshtein(S({city}), T({$.city}))
          >0.75",
```

```
19 "source" : "Cities",
20 "target" : "Locations"
21 "predicate" : "http://example.com/geo#location"
22 }}}
```
Listing 7: Helio mapping with linking rules to describe the ontology depicted in [Fig. 3a.](#page-5-4)

### *4.3. Mapping Challenges*

<span id="page-10-1"></span><sup>12</sup><br>Following its inception, the W3C Knowledge Graph<sup>12</sup> challenges for mapping languages based on the ex-These challenges are a summary of the limitations of as RML [\[64\]](#page-20-21) and ShExML [\[46\]](#page-20-3). These challenges are

- [C1] Language Tags and Datatype. It refers to constant values.
- $26$ <sup>14</sup> 27 27 to access data values 'outside' the iteration pat-<sup>28</sup> 28 Listing 6: SPARQL-Generate query with condi-<br>Listing 6: SPARQL-Generate query with condi- $\frac{29}{2}$  tional rules to describe the ontology depicted in sources such as JSON; and iterating over multi- $30$   $\pi$ ,  $2$   $30$ value references ([C2b]).
- <span id="page-10-0"></span> $\frac{31}{31}$  –  $\frac{1}{3}$  –  $\frac{1}{3}$  –  $\frac{1}{3}$  Multi-value References. It discusses how  $\frac{31}{3}$  $\frac{32}{22}$   $\frac{32}{22}$   $\frac{32}{22}$   $\frac{32}{22}$  $\frac{1}{33}$   $\frac{1}{33}$  guage tags ([C3b]).
	- challenge addresses the need to handle RDF collections and containers.
	- join conditions ([C5a]) and joining literals instead of IRIs ([C5b]).

51 51 quirements are expressed as facts, and are available

<sup>1</sup> in the ontology repository and portal<sup>[10](#page-11-1)</sup>. Each require- 5.1. Ontology Conceptualization 2 2 ment has a unique identifier, its provenance (compari-3 3 son framework or mapping challenge id) and the cor-<sup>4</sup> responding constructs in the ontology. The constructs requirements extracted from experts experience, a<sup>4</sup> <sup>5</sup> are written in Turtle, and lack cardinality restrictions thorough analysis of the features and capabilities of <sup>5</sup> <sup>6</sup> for the sake of understandability. These requirements current mapping languages presented as a compara-<sup>7</sup> are tested with Themis, and its corresponding tests in-<br><sup>7</sup> are tested with Themis, and its corresponding tests in-<sup>8</sup> clude these restrictions. More details on the evaluation cussed by the community and denoted as Mapping <sup>8</sup> <sup>9</sup> of the requirements are provided in Section 5.3. Challenges. The resulting ontology model is depicted <sup>9</sup> of the requirements are provided in [Section 5.3.](#page-14-0)

<sup>10</sup> The requirements gathered range from general- in [Fig. 4.](#page-12-0) This model represents the core specification <sup>10</sup> <sup>11</sup> purpose to fine-grained details. The general-purpose of the Conceptual Mapping ontology that contains the <sup>11</sup> <sup>12</sup> requirements refer to the basic fundamental capabil-<br><sup>12</sup> essential features to cover the requirements. Some de-<sup>13</sup> ities of mappings, e.g., to create the rules to gener-<br>ailed features are also included when considered im-<sup>14</sup> ate RDF triples (cm-r8) from reference data sources portant to the language expressiveness, or needed for <sup>14</sup> <sup>15</sup> (cm-r7). The requirements with the next level of de-<br>the language main functionality. Other detailed fea-<br><sup>15</sup> <sup>16</sup> tail involve some specific restrictions and functionali-<br>tures are considered as extensions, as explained further <sup>17</sup> ties, e.g. to indicate the specific type (whether they are in this section. For description purposes, we divide the <sup>17</sup> <sup>18</sup> IRIs, Blank nodes, etc.) of subjects (cm-r16), predi- ontology into two parts, Statements and Data Sources, <sup>18</sup> <sup>19</sup> cates (cm-r17), objects (cm-r18), named graphs (cm-<br><sup>19</sup> cates (cm-r17), objects (cm-r18), named graphs (cm-<br><sup>19</sup>  $20$  r19), datatypes (cm-r20) and language tags (cm-r21); not used in combination, cannot describe a complete  $20$ <sup>21</sup> the possibility of using linking conditions (cm-r23) mapping. For that reason they are not separated into  $21$  $22$  and functions (cm-r15). Finally, some requirements re-<br> $22$ <sup>23</sup> fer to specific details or features regarding the descrip-<br> $\mathbf{p}_{\text{at}a}$  acts services that services (Dete Services) de 24 tion of data sources (e.g. cm-r4, cm-r6) and transfor-<br>24<br>
corrispe the source data that will be translated. For The requirements gathered range from generalrequirements refer to the basic fundamental capabilities of mappings, e.g., to create the rules to gener-(cm-r7). The requirements with the next level of detail involve some specific restrictions and functionali-IRIs, Blank nodes, etc.) of subjects (cm-r16), predir19), datatypes (cm-r20) and language tags (cm-r21);

27 **Example 27 has been reused.** DataSource is a subclass of  $\frac{27}{27}$  **has been reused.** DataSource is a subclass of  $\frac{27}{27}$ nant work have been added to the set of requirements.<br>28 **28 Same features are really exactle and supported by a** deat: Distribution, which is a specific repre- $^{29}$  solut reatures are really specific, and supported by a sentation of a dataset (dcat:Dataset), defined as  $^{29}$ 30 30 "data encoded in a certain structure such as lists, tables  $\frac{31}{2}$  in these genuinements to build the outlier the distribution of and databases". A source can be a streaming source  $\frac{31}{2}$  $\frac{32}{11}$  and the continuously generates data,  $\frac{32}{11}$  the Continuously generates data,  $\frac{32}{11}$ <sup>33</sup> a synchronous source (Synchronous Source) or <sup>33</sup> a synchronous source (Synchronous Source) or <sup>33</sup>  $\frac{34}{3}$  an asynchronous source (Asynchronous Source).  $\frac{34}{3}$ 35 35 Asynchronous sources, in turn, can be event sources <sup>36</sup> contain the modering criteria is explained future in (EventSource) or periodic sources (Periodic 36 framework have been added to the set of requirements. Some features are really specific, and supported by a minority of languages, sometimes only one language. As a result, we selected the (really) detailed features in these requirements to build the core specification of the Conceptual Mapping when they tackled the basic functionalities of the language. The rest of the details are left to be included as extensions. This differentiation and the modeling criteria is explained further in [Section 5.](#page-11-0)

#### <span id="page-11-0"></span>5. Conceptual Mapping Implementation

quirements. Additionally, an example of the ontology's  $\qquad \qquad$  Data properties in the dcat: Dataset, dcat:  $\qquad$  47 This section describes in detail the activities and tasks carried out to implement the ontology, that consists in the conceptualization of the model, the encoding in a formal language, and the evaluation to fix erquirements. Additionally, an example of the ontology's use is presented at the end of the section.

<span id="page-11-1"></span><sup>10</sup>[https://oeg-upm.github.io/Conceptual-Mapping/requirements/](https://oeg-upm.github.io/Conceptual-Mapping/requirements/requirements-core.html) [requirements-core.html](https://oeg-upm.github.io/Conceptual-Mapping/requirements/requirements-core.html)

#### *5.1. Ontology Conceptualization*

The ontology's conceptualization is built upon the requirements extracted from experts experience, a thorough analysis of the features and capabilities of current mapping languages presented as a comparative framework; and the languages' limitations discussed by the community and denoted as Mapping of the Conceptual Mapping ontology that contains the portant to the language expressiveness, or needed for in this section. For description purposes, we divide the that compose the core model. These two parts, when mapping. For that reason they are not separated into single modules.

 $^{25}$  mation rules (e.g. cm-r14, cm-r22, cm-r25).<br> $^{25}$  this section the Data Catalog (DCAT) vocabulary [24] 26 26 26 26 26 26 26 26 26 26 26 27 27 28 26 27 27 27 28 27 28 27 28 27 28 27 28 27 28 27 28 27 28 27 28 27 28 27 28 27 28 27 28 27 28 27 28 27 28 27 28 27 28 27 28 27 28 27 28 27 28 27 28 27 28 27 28 27 28 27 28 27 28 27 37 37 Source). The details of the data source access are 38 38 represented with the data access service class (Data 39 39 AccessService), which in turn is a subclass of **5. Conceptual Mapping Implementation**  $\det$  dcat:DataService. This class represents a col-41 41 lection of operations that provides access to one or This section describes in detail the activities and  $\mu$  more datasets or data processing functions, i.e., a de- $_{43}$  tasks carried out to implement the ontology, that con-<br>scription of how the data is accessed and retrieved. The  $_{43}$ <sup>44</sup> sists in the conceptualization of the model, the encod-<br>data access service optionally has a security scheme <sup>45</sup> and the evaluation to fix er-<br>
(e.g., OAuth2, API Key, etc.) and an access protocol  $_{46}$  rors, inconsistencies, and ensure that it meets the re-<br>(e.g., HTTP(s), FTP, etc.). *Data sources.* A data source (DataSource) describes the source data that will be translated. For this section, the Data Catalog (DCAT) vocabulary [\[24\]](#page-19-5)  $(e.g., HTTP(s), FTP, etc.).$ 

48 **ISSUE 28 USS EXERCISE 28 ASSES** 48 <sup>49</sup> **may be reused according to the features that may be** 50 10https://oeg-upm.github.io/Conceptual-Mapping/requirements/ represented in each mapping language, e.g. dcat: 50 51 51 endpointDescription, dcat:endpointURL

<span id="page-12-0"></span>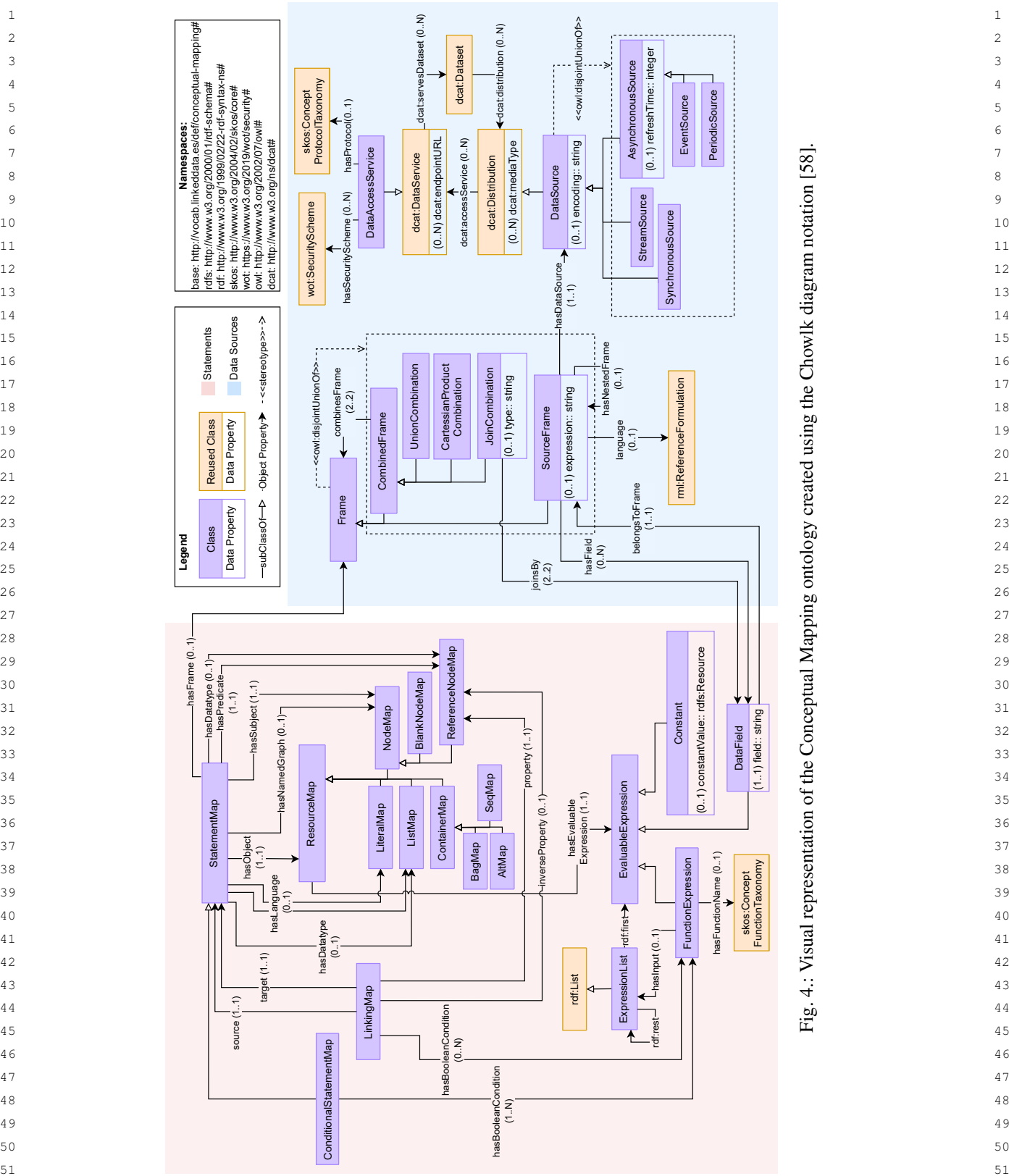

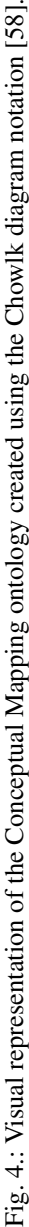

*A. Iglesias-Molina et al. / An Ontological Approach for Representing Declarative Mapping Languages* 13

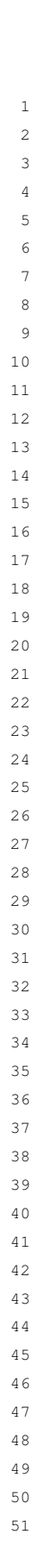

2

3

4

5

6

7

8

1 and dcat: accessURL. A data access service is re- resource map: predicates are reference node maps 1 2 lated to a security scheme. The class wot: Securi- (ReferenceNodeMap) that represent resources with 2 3 tyScheme (from the Web of Things (WoT) Secu- an IRI, i.e., ontology properties. Subjects are node 3 <sup>4</sup> rity ontology<sup>[2](#page-1-1)</sup>) has been reused. This class has dif- maps (NodeMap) that may be blank nodes (Blank <sup>4</sup> 5 ferent types of security schemes as subclasses and Node) or also reference node maps. An object may 5 <sup>6</sup> includes properties to specify the information on be a literal (LiteralMap), a blank node, a container <sup>7</sup> the scheme (e.g. the encryption algorithm, the for- (ContainerMap) or a collection that defines a list <sup>7</sup> <sup>8</sup> mat of the authentication information, the location of (ListMap). The language is expressed as a literal, <sup>9</sup> the authentication information). The security protocol and the datatype is also a resource with an IRI, i.e. a <sup>10</sup> hasProtocol has as set of predefined values that reference node map. <sup>10</sup> <sup>11</sup> have been organized as a SKOS concept scheme. It Resource maps are expressed with an evaluable <sup>11</sup> <sup>12</sup> contains almost 200 security protocols, e.g., HTTP(s), expression (EvaluableExpression) that may <sup>12</sup> 13 **JDBC, FTP, GEO, among others. This SKOS list can** be a constant value (Constant), a function ex- <sup>13</sup> <sup>14</sup> be extended according to the users' needs by adding pression (FunctionExpression), or a data field <sup>14</sup> lated to a security scheme. The class wot: SecurityScheme (from the Web of Things (WoT) Secuthe scheme (e.g. the encryption algorithm, the forthe authentication information). The security protocol JDBC, FTP, GEO, among others. This SKOS list can new concepts.

<sup>16</sup> In order to represent the fragments of data that are ment (belongsToFrame). For function expres-<sup>16</sup> <sup>17</sup> referenced in a statement map, the class Frame has sions, the function name (hasFuntionName) is <sup>17</sup> <sup>18</sup> been defined. They are connected with the property taken from a set of predefined names organized in a <sup>18</sup> <sup>19</sup> has Frame. A frame can be a Source Frame (base SKOS concept scheme. This SKOS list can be ex- <sup>19</sup> <sup>20</sup> case) or a CombinedFrame, the latter representing tended according to the users' needs by adding new <sup>20</sup> <sup>21</sup> two source frames or combined frames that are com-<br>concepts for functions that have not been defined. <sup>21</sup> <sup>22</sup> bined by means of a join (JoinCombination), a Recursion in this function expression is represented <sup>22</sup> <sup>23</sup> union (UnionCombination) or a cartessian prod-<br>through its input (hasInput) as an expression list<br><sup>23</sup> <sup>24</sup> uct (Cartessian Product Combination). (Expression List). Expression lists have been rep- <sup>24</sup> In order to represent the fragments of data that are been defined. They are connected with the property hasFrame. A frame can be a SourceFrame (base two source frames or combined frames that are combined by means of a join (JoinCombination), a union (UnionCombination) or a cartessian product (CartessianProductCombination).

<sup>26</sup> hasDataSource) and defines which data is re- the properties (rdf:first) and (rdf:rest) have  $^{26}$  $27$  trieved from the source and how it is fragmented (with been reused. Expression lists may have nested expres-<sup>28</sup> expression). Among others, JSONPaths, XPaths, sion lists inside. <sup>28</sup>  $29$  queries, or regular expressions can be expressed with A special case of a statement map is a conditional  $29$  $30$  this feature. The language of the expression is de-<br>statement map (ConditionalStatementMap), a  $30$  $31$  fined with language, which domain is the reused statement map that must satisfy a condition for the  $31$  $32$  class from RML  $rm$  : Reference Formulation. triples to be generated. The condition (has Boolean  $32$ <sup>33</sup> A source frame may be related to another source frame Condition) is a function expression (e.g. if a value <sup>33</sup>  $34$  with hasNestedFrame, e.g. a frame is accessed from a field called "present" is set to "False", the state- $35$  firstly with a SPARQL query, and their results as a ment is not generated). Another relevant class is the  $35$ <sup>36</sup> CSV file with this property. A source fragment may linking map (Linking Map), that enables linking sub-<sup>36</sup> <sup>37</sup> refer to many data fields (with hasField, which is jects from a source (source) and a target (target)<sup>37</sup> A source frame corresponds to a data source (with hasDataSource) and defines which data is rethis feature. The language of the expression is defined with language, which domain is the reused class from RML rml:ReferenceFormulation. the inverse property of belongsToFrame).

40 **Statements.** The central class of this section is the second the conditional statement man this conditional 41 StatementMap, which represents a rule that de-<br> $\frac{1}{2}$  the is represented as a function expression 42 42 fines for a triple its subject (hasSubject), predi-43 cate (hasPredicate), and object (hasObject). 52 Ontology Decisy Batterns 44 Optionally, it can also specify the object datatype  $\frac{6.21}{2}$  concress, being a content of the 44 45 (hasDatatype), language (hasLanguage) and The following orthogon design nottoms have been 45 46 assigned named graph (hasNamedGraph). There-<br>analized in the name indication as the same approximation of the same and the same of the same of the same same same of the same of the same of the same same same of the same 47 fore, statement maps are similar to RDF statements and the explorer to the explorer of presenting to community and  $\frac{47}{2}$ 48 as both of them are comprised by a subject, predi-<br>and linked lists. 49 cate and object. In statement maps, objects are re-<br>
<sup>49</sup> 50 sources (ResourceMap), and subjects and pred- - The SKOS vocabulary has been reused to rep- 50 51 51 icates are more specific, certain subclasses of the

resource map: predicates are reference node maps maps (NodeMap) that may be blank nodes (Blank Node) or also reference node maps. An object may be a literal (LiteralMap), a blank node, a container (ListMap). The language is expressed as a literal, reference node map.

15 new concepts. The source frag- 15 and the concepts of the concepts of the concepts. The concepts of  $(DataFileId)$  that belongs to some data source frag-<sup>25</sup> A source frame corresponds to a data source (with resented as a subclass of RDF lists ( $rdf:List$ ), and <sup>25</sup> Resource maps are expressed with an evaluable expression (EvaluableExpression) that may pression (FunctionExpression), or a data field sions, the function name (hasFuntionName) is tended according to the users' needs by adding new been reused. Expression lists may have nested expression lists inside.

<sup>38</sup> the inverse property of belongsToFrame). Statement maps, i.e., two resources are linked and <sup>38</sup> <sup>39</sup><br> **Section and The protect class of this particular is the set of the set of the set of the set of the set of the set of the set of the set of the set of the set of the set of the set of the set of the set of the set o** A special case of a statement map is a conditional Condition) is a function expression (e.g. if a value from a field called "present" is set to "False", the statement is not generated). Another relevant class is the linking map (LinkingMap), that enables linking subjects from a source (source) and a target (target) Similarly to the conditional statement map, this condition is represented as a function expression.

### *5.2. Ontology Design Patterns*

The following ontology design patterns have been applied in the conceptualization as they are common solutions to the problem of representing taxonomies and linked lists:

– The SKOS vocabulary has been reused to represent some coding schemes such as the proto-

1 1 col taxonomy and the function taxonomy. The 2 design pattern consists on having an instance  $\frac{1}{4}$ 3 3 of skos:ConceptScheme for each taxon-4 4 omy, then each concept or term in the taxon-5 5 omy, skos: Concept, is related to the corre-6 6 sponding concept scheme through the property The class that uses the taxon-contract the state of the state of the state of the class that uses the taxon-controller of the state of the state of the state of the state of the state of the state of the state of the state 8 8 omy is then related to skos:Concept through 9 an object property, e.g., class DataAccessSer- State of the Communication of the Communication of the Source of the Communication of the Communication of the Communication of the Communication of the Communication of the 10 vice and object property hasProtocol. Suppose the set of the set of the set of the set of the set of the set of the set of the set of the set of the set of the set of the set of the set of the set of the set of the set

**- The class ExpressionList uses the design** structure in the contributions: the product of the class in the contribution of the contribution of the class  $\frac{11}{2}$ **12 pattern for lists developed in RDF** where the prop-<br>12 **erties** rdf:first and rdf:rest are used to esww.doubleQuote::boolean enties rdf:first and rdf:rest are used to 14 represent a linked list. The base case (first) is an 15 15 **15 evaluable expression whereas the rest of the list is evaluable expression whereas the rest of the list is** 16 (recursively) an ExpressionList. The property of the second state of the second state of the second state of the second state of the second state of the second state of the second state of the second state of the second

<span id="page-14-0"></span><sup>20</sup> The ontology, once implemented, has been evalu-21 ated in different ways to ensure that it is correctly im-<br>21 ated in different ways to ensure that it is correctly im-22 22 plemented, it has no errors or pitfalls, and meets the <sup>23</sup> requirements. <sup>23</sup> *Fig. 5. CSV extension conceptualization.* <sup>23</sup> requirements.

**Example 25** 25 *Reasoner.* We used the reasoner Fenet in Frotege to ing tests, and were tested in the tool with success. The <sup>25</sup>  $\frac{26}{26}$  100K for inconsistencies in the model, and the results requirements and associated test along with the com-*Reasoner.* We used the reasoner Pellet in Protégé to look for inconsistencies in the model, and the results showed no errors.

<sup>29</sup> falls in the ontology. We executed the tool several  $E_{QQD}$   $\mathbf{F}$  additionally we tried running EQQDS1 to  $FOOPS!$ . Additionally, we tried running FOOPS! to  $FOOPS!$ . Additionally, we tried running FOOPS! to  $\frac{30}{20}$  $\frac{31}{2}$  to the case Currently the results of OODS1 show pitfolls check the FAIRness of the ontology, resulting in 73%,  $32$  from the reused ontologies, but none important for the  $\frac{32}{2}$  and  $\frac{32}{2}$  $\frac{33}{2}$  33 a registry and have more meta-<br> $\frac{33}{2}$  bould be added to a registry and have more meta-<br> $\frac{33}{2}$ 34 34 data describing it, and use a persistent base IRI.  $\frac{35}{35}$  ships, which we consider that are not needed in the  $\frac{1}{25}$  with these evaluations, we can concillude that the on- $\frac{36}{2}$   $\frac{36}{2}$   $\frac{37}{2}$  it meets the requirements specified in [Section 4.](#page-4-0)  $\frac{37}{2}$  $\frac{38}{38}$  domain or range in properties) for DCTERMS, DCAT  $\frac{5}{4}$  Extensibility <sup>39</sup> and SKOS; and P20 (misusing ontology annotations)<sup>3.4.</sup> *Extensibility*<sup>39</sup>  $\frac{40}{20}$  f<sub>r</sub> DCAT  $\frac{40}{20}$ times to fix the pitfalls, until there were no important ones. Currently, the results of OOPS! show pitfalls newly created terms and axioms. One minor pitfall is returned, P13, regarding the lack of inverse relationontology. The rest of the pitfalls are as follows: P08 (missing annotations) from DCTERMS; P11 (missing for DCAT.

 $42$  **Themis.** Themis is able to evaluate whether the re-<br>signed as a core ontology. However, as time passes, 43 quirements are implemented in the ontology. To that new requirements may emerge. In order to include  $\frac{43}{43}$ <sup>44</sup> end, the requirements must be provided in a specific these new requirements, new modules of the Concep-<sup>45</sup> syntax or described with the Verification Test Case tual Mapping ontology shall be developed. It is worth <sup>45</sup> 46 (VTC) ontology<sup>[11](#page-14-1)</sup>. The requirements of the Concep- mentioning that this is a common practice for ontolo-<sup>47</sup> tual Mapping were translated to create the correspond- gies, which is highly suitable for adapting an exist-*Themis.* Themis is able to evaluate whether the re-

<span id="page-14-1"></span>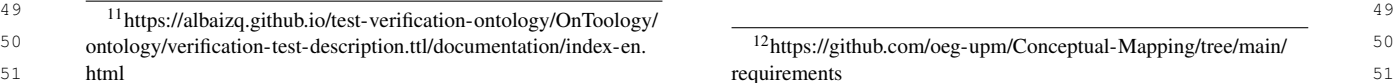

<span id="page-14-3"></span>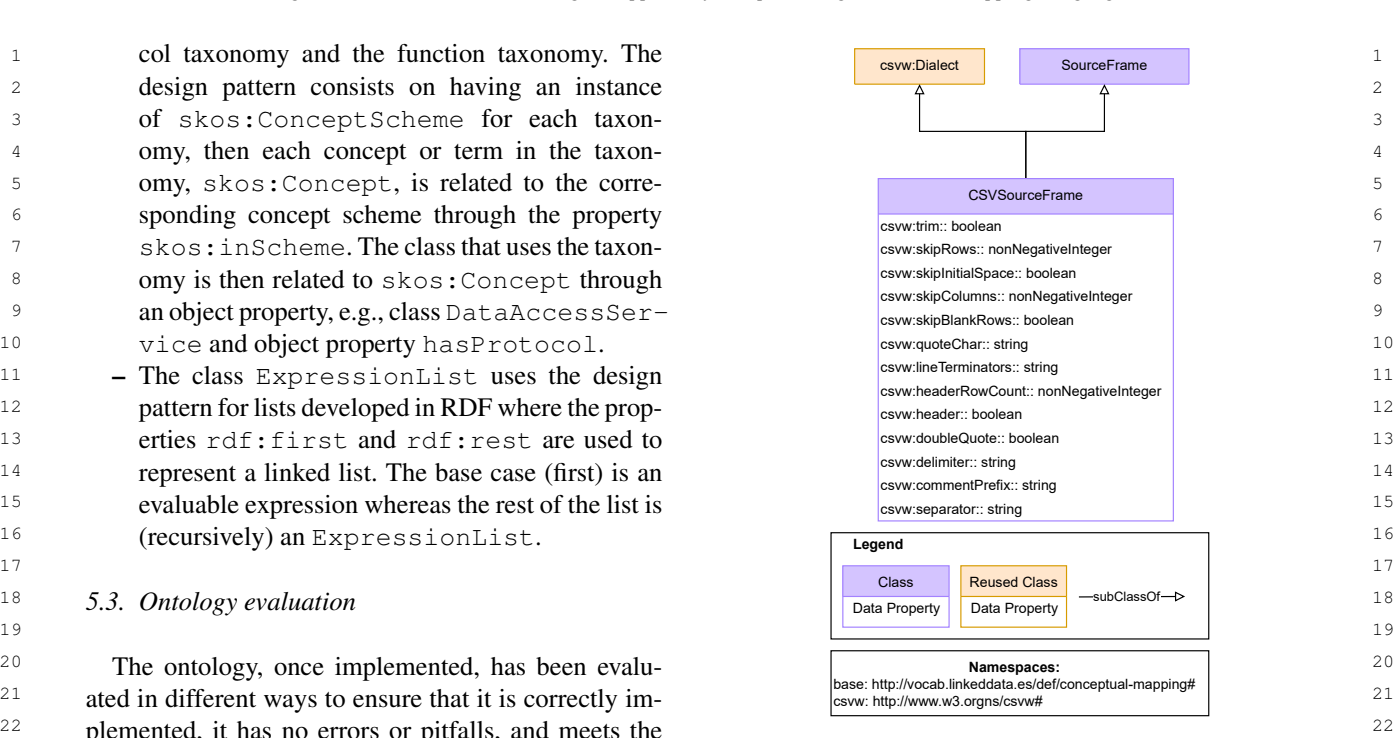

27 27 plete set of tests annotated with the VTC ontology are <sup>28</sup> *OOPS!*. This tool was used to identify modeling pit- available in the GitHub repository<sup>12</sup>. available in the GitHub repository<sup>[12](#page-14-2)</sup>.

which is acceptable. To improve the score, the ontol-

With these evaluations, we can conclude that the on-

### *5.4. Extensibility*

<sup>41</sup> <sup>41</sup> <sup>101</sup> DCA1. <sup>48</sup> <sup>48</sup> **ing ontology to new scenarios, by ontology modules** <sup>48</sup> new requirements may emerge. In order to include these new requirements, new modules of the Conceptual Mapping ontology shall be developed. It is worth mentioning that this is a common practice for ontologies, which is highly suitable for adapting an exist-

<span id="page-14-2"></span>[requirements](https://github.com/oeg-upm/Conceptual-Mapping/tree/main/requirements)

 # **Cities**

<span id="page-15-6"></span>

 35 .json", and fields that are going to be used in the trans- $\frac{36}{25}$  36  $\frac{36}{25}$  36  $\frac{36}{25}$   $\frac{36}{25}$   $\frac{36}{25}$   $\frac{36}{25}$   $\frac{36}{25}$   $\frac{36}{25}$   $\frac{36}{25}$   $\frac{36}{25}$  $\frac{37}{2}$  and the same right state of the database access is specified ping of two data sources (a JSON file and a relational  $\frac{37}{2}$  $\frac{38}{18}$  needed is cmp: jdbc, the database access is specified  $\frac{p \ln g}{g}$  of two data sources (a JSON file and a relational  $_{39}$  in the endpoint URL, and the table as an SQL query.  $\frac{\text{uadrase}}{\text{uadrase}}$ , their access and fields.  $_{40}$  The fields are also specified, with the special case of  $_{40}$ <sub>41</sub> "zipcodes" that needs a cm:hasNestedFrame to **Statements.** [Listing 9](#page-15-5) contains the rules needed to  $_{41}$ formation. There is no security scheme. The MySQL table "cities" also has no security scheme, the protocol "zipcodes" that needs a cm:hasNestedFrame to extract multiple values inside the field.

<span id="page-15-4"></span>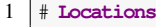

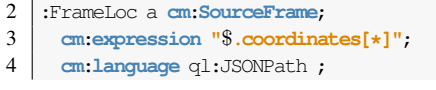

<span id="page-15-3"></span><span id="page-15-2"></span><span id="page-15-1"></span><span id="page-15-0"></span><https://saref.etsi.org/>

```
14https://saref.etsi.org/core/v3.1.1/
```

```
https://saref.etsi.org/extensions.html 50
```

```
http://vocab.linkeddata.es/def/conceptual-mapping-csv 1 # Locations 51
```
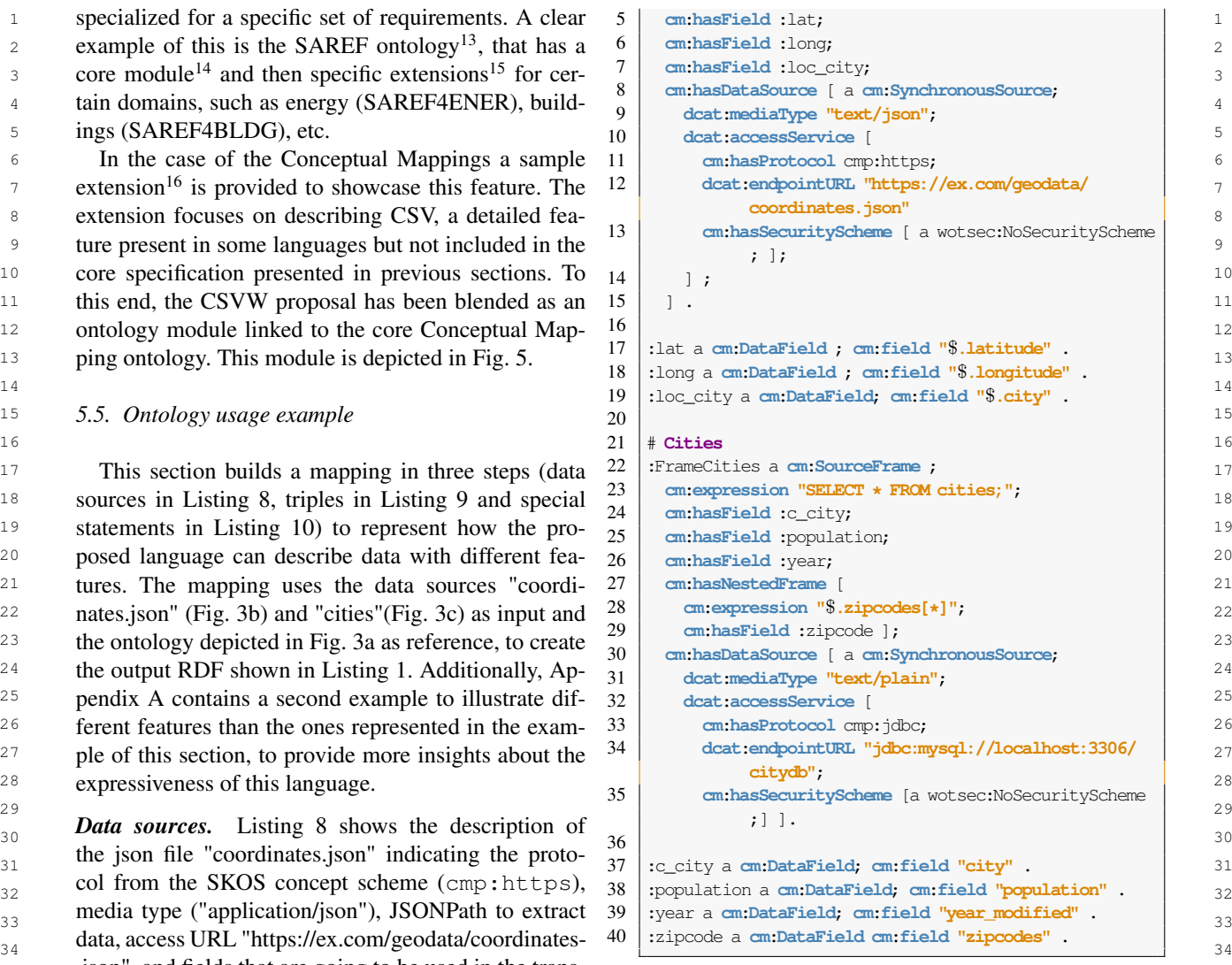

database), their access and fields.

 $_{42}$  extract multiple values inside the field.  $_{42}$  create instances of the classes eg: Location and  $_{42}$ **eg:City; and their following attributes**: eg:lat 43 44 and eg:long for the former; eg:zipcode for the  $\frac{45}{45}$   $\frac{1}{45}$   $\frac{1}{45}$  46 4 continuous de disposition inside a concatenate 46 46 cm classes of eq. City, a replace function inside a concatenate 46 **function is needed to (1) remove the blank spaces in**  $\frac{48}{131}$   $\frac{1}{48}$   $\frac{1}{48}$   $\frac{1}{48}$   $\frac{1}{48}$  the field "city" and (2) add the field to the base URI 48  $^{49}$   $^{14}$  http://ex.com/city/".  $^{49}$   $^{14}$  http://ex.com/city/".  $^{49}$ 

<span id="page-15-5"></span># **Locations**

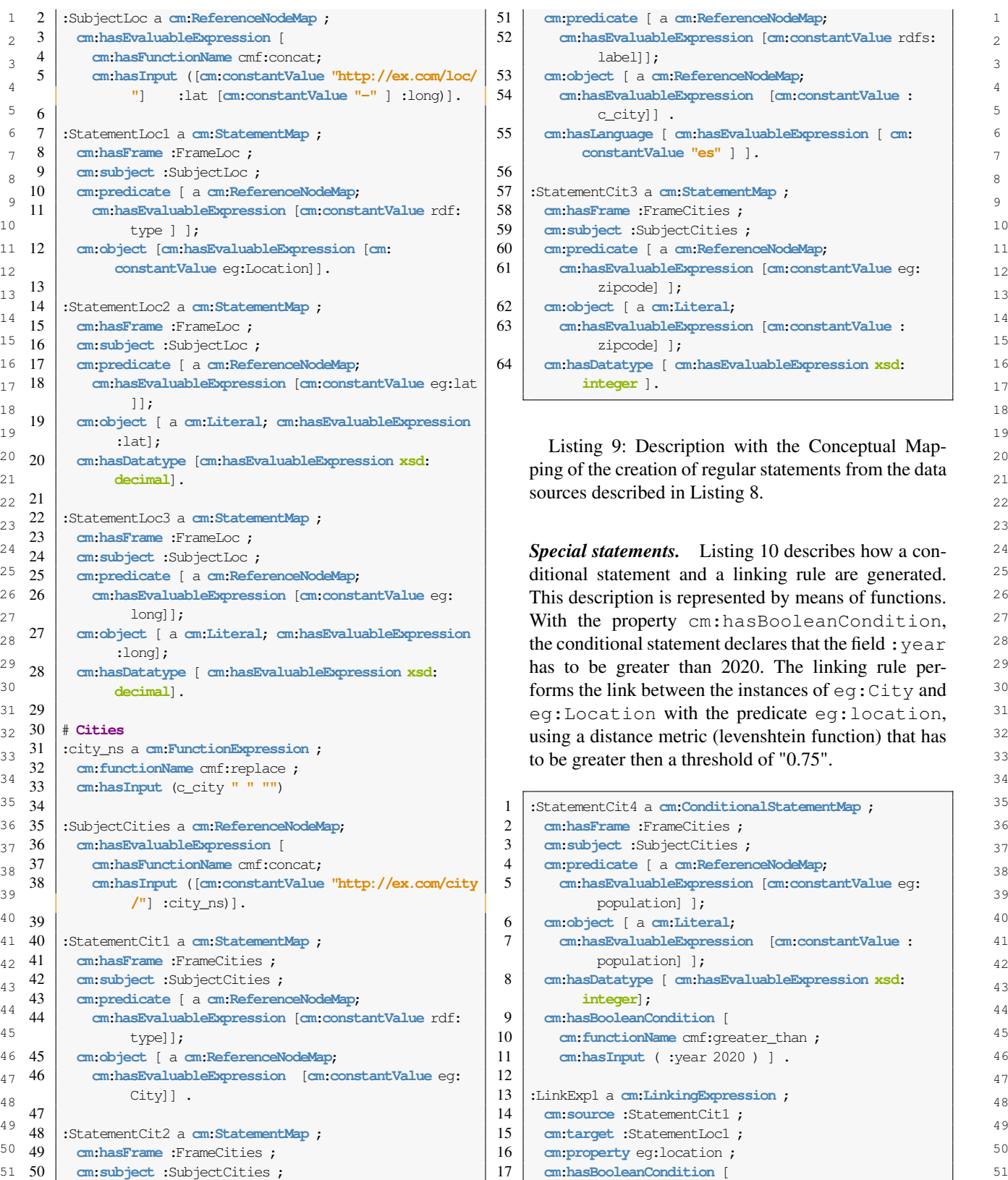

```
label]];
53 cm:object [ a cm:ReferenceNodeMap;
            c_city]] .
56
57 :StatementCit3 a cm:StatementMap ;
58 cm:hasFrame :FrameCities ;
           zipcode] ];
62 cm:object [ a cm:Literal;
            zipcode] ];
         integer ].
```
<span id="page-16-0"></span>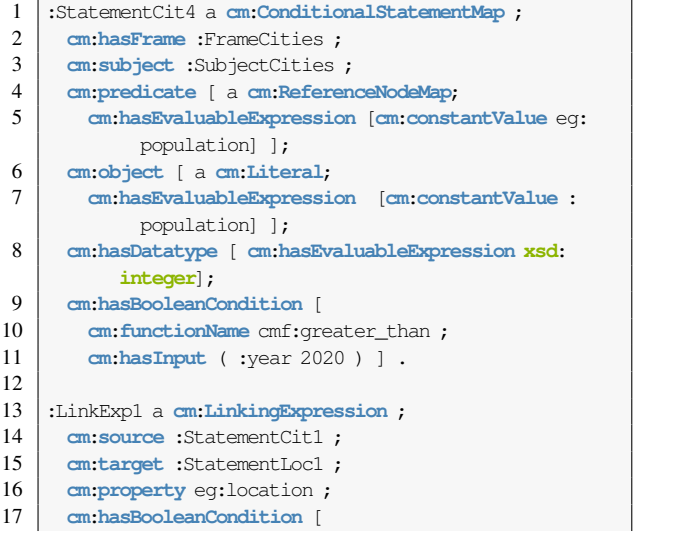

<span id="page-17-1"></span>18 *A. Iglesias-Molina et al. / An Ontological Approach for Representing Declarative Mapping Languages*

```
1 1
7. Conclusion and Future Work
2 2
19 cm:hasInput ( :levfun 0.75 ) ] .
 18 cm:functionName cmf:greater_than ;
 20
 21 :levfun a cm:FunctionExpression ;
 22 cm:functionName cmf:levenshtein_distance ;
 23 cm:hasInput (:c_city :loc_city) .
```
Listing 10: Conditional and linking rules described with the Conceptual Mapping that complement the scribed in [Listing 8](#page-15-4) and [Listing 9.](#page-15-5)

### <span id="page-17-0"></span>6. Conceptual Mapping Publication and Maintenance

The ontology is considered ready for publication when it passes all evaluations. This means that it is correctly implemented in the formal language (OWL) and meets the requirements.

23 **able along with a documentation online.** The only in the online also the must step able along with a documentation online. In order to publish the ontology, the first step required is to create the ontology documentation. We used Widoco [\[61\]](#page-20-18), integrated inside the OnToology [\[62\]](#page-20-19) system, to automatically generate and update the HTML documentation every time there is a commit in the GitHub repository where the ontology is stored. This documentation contains the ontology metadata, links to the previous version, a description of the ontology, the diagram, and detailed examples of the capabilities of the language. It is published using a W3ID  $URL<sup>5</sup>$  $URL<sup>5</sup>$  $URL<sup>5</sup>$  and under the CC BY-SA 4.0 license.

35 tation resource provided. An overview of all resources want to keep updating with modules our ontology with 35 [3](#page-1-2)6 is provided in the ontology portal<sup>3</sup>. This portal shows new issues and addressing the limitations to a reason-<br><sup>36</sup> <sup>37</sup> in a table the ontologies associated with the Concep- able extent. We also want to explore the possibility of <sup>37</sup> <sup>38</sup> tual Mapping ontology. For now, the core (Conceptual implementing this ontology as a common interchange <sup>38</sup> 39 Mapping) and an extension to describe CSV files in language for mapping translation purposes [\[65,](#page-20-22) [66\]](#page-20-23) 39 <sup>40</sup> detail (Conceptual Mapping - CSV Description) are that we believe can help build bridges toward map-<sup>41</sup> available. For each ontology, links to the HTML doc- ping interoperability. We also consider the integration <sup>41</sup> <sup>42</sup> umentation the requirements the GitHub repository of the mapping translation step into the common work-<sup>43</sup> the Issue Tracker and the releases are provided flow for constructing virtual and materialized Knowl-The HTML documentation is not the only documentation resource provided. An overview of all resources in a table the ontologies associated with the Conceptual Mapping ontology. For now, the core (Conceptual Mapping) and an extension to describe CSV files in detail (Conceptual Mapping - CSV Description) are available. For each ontology, links to the HTML documentation, the requirements, the GitHub repository, the Issue Tracker, and the releases are provided.

The maintenance is supported by the Issue Tracker<sup>[17](#page-17-2)</sup>, where proposals for new requirements, additions, deletions or modifications can be added as GitHub issues. This approach allows authors to review the proposals and discuss their possible implementation.

<span id="page-17-2"></span><sup>17</sup><https://github.com/oeg-upm/Conceptual-Mapping/issues>

3 3 This paper presents the Conceptual Mapping, an  $\frac{4}{22}$   $\frac{21}{22}$   $\frac{1}{22}$   $\frac{1}{22}$   $\begin{array}{c|c|c|c|c|c} 5 & 23 & \text{cm. has a input (c city iloc city)} \end{array}$  the expressiveness of current declarative mapping lan-6 6 guages. In order to build this ontology, we first con-7 7 ducted an extensive analysis of the state-of-the-art 8 **8 Example 10:** Conditional and linking rules described mapping specifications (presented as a comparison <sup>9</sup> with the Conceptual Mapping that complement the framework) and mapping challenges proposed by the <sup>9</sup> <sup>10</sup> data source description and regular statements de-<br><sup>10</sup> community, improving the understanding of current <sup>11</sup> scribed in Listing 8 and Listing 9. The mapping languages and expanding previous studies on <sup>11</sup> 12 **the comparison of language characteristics. Then, this** 12 13 13 analysis allowed us to develop a unique model that 14 **14 aims to integrate the common features of existing lan-** 14 <sup>15</sup> **6** Concentral Manning Publication and guages, acknowledging the limitations of representing 15 16 16 the full potential of SPARQL-based languages such as 17 **17 Manuciance** 17 **17 SPARQL-Generate or Facade-X. Next, the approach** 17 18 18 was evaluated by validating that the constructs pro-<sup>19</sup> 19 1 1 Internation 1980 is considered ready for publication vided by this language can address the requirements  $_{20}$  when it passes an evaluations. This means that it is corrected from the two-fold analysis. Thus, we ensure  $_{20}$  $_{21}$  recuy implemented in the formal language (OWL) and that this language covers the required expressiveness.  $_{21}$ 22 meets the requirements.  $\frac{22}{2}$  meets the requirements. community, improving the understanding of current

 $_{24}$  required is to create the ontology documentation. Our future work lines include exploring the limita-25 We used Widoco [61], integrated inside the OnTool-<br>tions of the current scope and addressing the gap to 25 26 ogy [62] system, to automatically generate and update be able to represent the expressiveness of SPARQL- 26 27 the HTML documentation every time there is a commit based languages. Similarly to a programming lan- 27 28 in the GitHub repository where the ontology is stored. guage, SPARQL-based languages can specify "instruc-29 This documentation contains the ontology metadata, tions" to describe and transform data that is not ac- 29 30 links to the previous version, a description of the on-cessible by other languages, because of inner restric-31 tology, the diagram, and detailed examples of the ca-<br>31 tions or simply because they lack the necessary con-<br>31 32 pabilities of the language. It is published using a W3ID structs. At some point, modelling constructs for each 32  $33$  URL<sup>5</sup> and under the CC BY-SA 4.0 license. Specific use case becomes unfeasible, unpractical and  $33$ <sup>34</sup> The HTML documentation is not the only documen-<br><sup>34</sup> Very likely, too verbose. Despite the difficulties, we  $^{44}$  The maintenance is supported by the Issue Tracker<sup>17</sup> edge Graphs, using this conceptual model as the core <sup>45</sup> where proposals for new requirements additions dele-<br><sup>45</sup> resource for carrying out this process. Furthermore, <sup>46</sup> tions or modifications can be added as GitHub issues we want to integrate this ontology into previous work <sup>46</sup> <sup>47</sup> This approach allows authors to review the proposals on mapping rules management, MappingPedia [\[67\]](#page-20-24), <sup>47</sup> <sup>48</sup> and discuss their possible implementation with the translation step between different specifica-<br>and discuss their possible implementation <sup>49</sup> <sup>49</sup> <sup>and</sup> discussed their presence in premembendent. 50 50 tioners during the selection of mapping languages and 51 <sup>17</sup>https://github.com/oeg-upm/Conceptual-Mapping/issues engines, not forcing them to select the ones that are 51 new issues and addressing the limitations to a reason-

1 only under their control, but being able to select the [5] A. Poggi, D. Lembo, D. Calvanese, G. De Giacomo, M. Lenz-2 ones that best fit their own specific use cases. Finally, erini and R. Rosati, Linking Data to Ontologies, in: *Journal on* 3 3 we want to specify the correspondence of concepts beween the considered mapping languages and the Con-<br> $\frac{1}{8}$ 5 ceptual Mapping, and to formally define the semantics  $\frac{1}{6}$  G. Xiao, D. Calvanese, R. Kontchakov, D. Lembo, A. Poggi, 6 and operators required to perform the mapping trans-<br>R. Rosati and M. Zakharyaschev, Ontology-Based Data Ac-<br>6 7 lation, adapting previous works on schema and data cess: A Survey, in: Proceedings of the Twenty-Seventh Inter-8 **translations [\[68,](#page-20-25) [69\]](#page-21-0).** The contract the contract of the contract of the contract of the contract of the contract of the contract of the contract of the contract of the contract of the contract of the contract of the co

#### Acknowledgements

13 We are thankful for the feedback provided by Anas-<br>13 14 tasia Dimou during the elaboration of this paper. The news and B Van De Walle BMI: A generic language for 14 15 work presented in this paper is supported by the Span-<br>
integrated RDF mappings of heterogeneous data, in: Work-<br>
<sup>15</sup> 16 ish Ministerio de Ciencia e Innovación funds under *shop on Linked Data on the Web co-located with the 23rd* 16 17 **the Spanish I+D+I national project KnowledgeSpaces:** *International World Wide Web Conference (LDOW@WWW* 17 18 18 Técnicas y herramientas para la gestión de grafos de 19 conocimientos para dar soporte a espacios de datos para 01 rdf 20 20 (PID2020-118274RB-I). Also, this work is partially 21 21 funded by the EuropeanUnion's Horizon 2020 Re-22 search and Innovation Programme through the AURO- with xR2RML, in: 11th International Confenrence on Web 22 23 RAL project, Grant Agreement No. 101016854. David *mormanon systems and reconogles* (*WEBSL 12)*, *Els*-23 24 Chaves-Fraga is supported by the Spanish Minister  $\frac{24}{10^{11}}$  Chaves-Fraga is supported by the Spanish Minister  $\frac{24}{10^{11}}$  Chaves-Chaves-Fraga is supported by the Spanish Minister 25 of Universities (Ministerio de Universidades) and by [10] H. García-González, I. Boneva, S. Staworko, J.E. Labra-Gayo 25 26 NextGenerationEU funds through the Margarita Salas and J.M. Cueva-Lovelle, ShExML: improving the usability 26 27 **bostdoctoral fellowship.** The same of heterogeneous data mapping languages for first-time users, 27 postdoctoral fellowship.

#### <span id="page-18-11"></span><span id="page-18-10"></span><span id="page-18-9"></span><span id="page-18-8"></span><span id="page-18-0"></span>References

- 32 [1] U. Simsek, J. Umbrich and D. Fensel, Towards a Knowledge [12] M. Lefrançois, A. Zimmermann and N. Bakerally, A SPARQL  $_{32}$ 33 Graph Lifecycle: A pipeline for the population of a commer-<br>33 34 34 *Digital Curation Technologies (Qurator 2020), Berlin, Ger-*35 35 *many, January 20th - 21st, 2020*, A. Paschke, C. Neudecker, 36 36 [13] A. Cimmino, M. Poveda-Villalón and R. García-Castro, eWoT: 37 Proceedings, Vol. 2535, CEUR-WS.org, 2020. [http://ceur-ws.](http://ceur-ws.org/Vol-2535/paper_10.pdf) A Semantic Interoperability Approach for Heterogeneous IoT 37 [1] U. Simsek, J. Umbrich and D. Fensel, Towards a Knowledge Graph Lifecycle: A pipeline for the population of a commercial Knowledge Graph, in: *Proceedings of the Conference on* G. Rehm, J.A. Qundus and L. Pintscher, eds, CEUR Workshop [org/Vol-2535/paper\\_10.pdf.](http://ceur-ws.org/Vol-2535/paper_10.pdf)
- <span id="page-18-12"></span><span id="page-18-1"></span><sup>39</sup> 39 C. Gutierrez, S. Kirrane, J.E. Labra-Gayo, R. Navigli, S. Neu- [14] M. Kovatsch, R. Matsukura, M. Lagally, T. Kawaguchi and<sup>39</sup> 40 40 maier et al., Knowledge graphs, *ACM Computing Surveys* 41 41 Recommendation 9 April 2020, *https://www.w3.org/TR/wot-*[2] A. Hogan, E. Blomqvist, M. Cochez, C. d'Amato, G.D. Melo, C. Gutierrez, S. Kirrane, J.E. Labra-Gayo, R. Navigli, S. Neu-*(CSUR)* 54(4) (2021), 1–37. [https://doi.org/10.1145/3447772.](https://doi.org/10.1145/3447772)
- <span id="page-18-13"></span><span id="page-18-2"></span>RDF translation approaches and tools, Technical Report, 2014. [15] S. Kaebisch, T. Kamiya, M. McCool, V. Charpenay and M. Ko-RDF translation approaches and tools, Technical Report, 2014. [https://hal.archives-ouvertes.fr/hal-00903568.](https://hal.archives-ouvertes.fr/hal-00903568)
- <span id="page-18-14"></span><span id="page-18-3"></span>45 45 L.P. Gilo, D. Dona, O. Corcho and D. Chaves-Fraga, Knowl-46 46 [16] F. Priyatna, R. Alonso-Calvo, S. Paraiso-Medina and O. Cor-47 47 System-based Overview, in: *Proceedings of the 2nd Inter-*48 48 model with morph-RDB, *Journal of biomedical semantics* 8(1) <sup>49</sup> <sup>49</sup> *2021*, *Online*, CEUR Workshop Proceedings, Vol. 2873, [17] B. De Meester, W. Maroy, A. Dimou, R. Verborgh and <sup>49</sup> 50 CEUR-WS.org, 2021. [http://ceur-ws.org/Vol-2873/paper11.](http://ceur-ws.org/Vol-2873/paper11.pdf) E. Mannens, Declarative data transformations for linked <sup>50</sup> edge Graph Construction with R2RML and RML: An ETL *national Workshop on Knowledge Graph Construction colocated with 18th Extended Semantic Web Conference (ESWC 2021), Online*, CEUR Workshop Proceedings, Vol. 2873, [pdf.](http://ceur-ws.org/Vol-2873/paper11.pdf)
- <span id="page-18-15"></span><span id="page-18-7"></span><span id="page-18-6"></span><span id="page-18-5"></span><span id="page-18-4"></span>[5] A. Poggi, D. Lembo, D. Calvanese, G. De Giacomo, M. Lenzerini and R. Rosati, Linking Data to Ontologies, in: *Journal on Data Semantics X*, S. Spaccapietra, ed., Springer, Berlin, Heidelberg, 2008, pp. 133–173. doi:10.1007/978-3-540-77688- 8\_5.
- 9 9 Artificial Intelligence Organization, 2018, pp. 5511–5519. 10 10 doi:10.24963/ijcai.2018/777. [6] G. Xiao, D. Calvanese, R. Kontchakov, D. Lembo, A. Poggi, R. Rosati and M. Zakharyaschev, Ontology-Based Data Access: A Survey, in: *Proceedings of the Twenty-Seventh International Joint Conference on Artificial Intelligence, IJCAI-18, Stockholm, Sweden*, International Joint Conferences on
- 11 **Acknowledgements** 11 **11 Acknowledgements** 11 **11 A.** Chebotko, S. Lu and F. Fotouhi, Semantics preserving 11 12 12 SPARQL-to-SQL translation, *Data & Knowledge Engineering* 68(10) (2009), 973–1000. doi:10.1016/j.datak.2009.04.001.
	- [8] A. Dimou, M.V. Sande, P. Colpaert, R. Verborgh, E. Mannens and R. Van De Walle, RML: A generic language for integrated RDF mappings of heterogeneous data, in: *Workshop on Linked Data on the Web co-located with the 23rd International World Wide Web Conference (LDOW@WWW 2014), Seoul, Korea*, CEUR Workshop Proceedings, Vol. 1184, CEUR-WS.org, 2014. [http://ceur-ws.org/Vol-1184/ldow2014\\_](http://ceur-ws.org/Vol-1184/ldow2014_paper_01.pdf) [paper\\_01.pdf.](http://ceur-ws.org/Vol-1184/ldow2014_paper_01.pdf)
	- [9] F. Michel, L. Djimenou, C.F. Zucker and J. Montagnat, Translation of relational and non-relational databases into RDF with xR2RML, in: *11th International Confenrence on Web Information Systems and Technologies (WEBIST'15), Lisbon, Portugal*, SciTePress, 2015, pp. 443–454, INSTICC. doi:10.5220/0005448304430454.
- 28 28 *PeerJ Computer Science* 6 (2020), e318. doi:10.7717/peerj-[10] H. García-González, I. Boneva, S. Staworko, J.E. Labra-Gayo and J.M. Cueva-Lovelle, ShExML: improving the usability cs.318.
- <sup>29</sup> [11] S. Das, S. Sundara and R. Cyganiak, R2RML: RDB to RDF  $^{29}$ 30 **References Exercise 20** 30 **1** 2010 Mapping Language, W3C Recommendation 27 September 20 31 31 2012, *www.w3.org/TR/r2rml* (2012).
	- in: *Proceedings of the 14th European Semantic Web Conference, Portorož, Slovenia*, Springer, Cham, 2017, pp. 35–50. doi:10.1007/978-3-319-58068-5\_3.
- 38 38 Ecosystems Based on the Web of Things, *Sensors* 20(3) (2020). A Semantic Interoperability Approach for Heterogeneous IoT doi:10.3390/s20030822.
- 42 [3] F. Michel, J. Montagnat and C.F. Zucker, A survey of RDB to *architecture*/ (2020). K. Kajimoto, Web of Things (WoT) Architecture, W3C *architecture/* (2020).
- 44<br>44 [4] J. Arenas-Guerrero, M. Scrocca, A. Iglesias-Molina, J. Toledo, mendation 9 April 2020., https://www.w3.org/TR/wot-thingvatsch, Web of Things (WoT) Thing Description. W3C Recommendation 9 April 2020., *https://www.w3.org/TR/wot-thingdescription/* (2020).
	- cho, Querying clinical data in HL7 RIM based relational (2017), 1–12. doi:10.1186/s13326-017-0155-8.
- <span id="page-18-16"></span>51 51 data generation: The case of DBpedia, in: *Proceedings*E. Mannens, Declarative data transformations for linked

 $\frac{3}{3}$  doi:10.1007/978-3-319-58451-5\_3.  $\frac{3}{4}$  io/specs/rml/. *of the 14th European Semantic Web Conference, Portorož,*

- <span id="page-19-13"></span><span id="page-19-12"></span>[18] K. Kyzirakos, D. Savva, I. Vlachopoulos, A. Vasileiou, N. Karalis, M. Koubarakis and S. Manegold, GeoTriples: Transformsevier. doi:10.1016/j.websem.2018.08.003.
- <span id="page-19-0"></span>10 10<br>
10
Covid-on-the-Web: Knowledge graph and services to advance<br>
10
201
201
201
201
201
201
201
201 COVID-19 research, in: *Proceedings of the 19th International* 2020, pp. 294–310. doi:10.1007/978-3-030-62466-8\_19.
- <span id="page-19-1"></span>14 haus and O. Corcho, GTFS-Madrid-Bench: A benchmark tions and Services, Singapore, Singapore, ACM New York, 14  $_{15}$  for virtual knowledge graph access in the transport do-<br> $N$ , USA, 2016, pp. 267–275. doi:10.1145/3011141.3011152. main, Journal of Web Semantics 65 (2020), 100596, Elsevier. [32] C. Debruyne and D. O'Sullivan, R2RML-F: towards sharing 16 main, *Journal of Web Semantics* 65 (2020), 100596, Elsevier. doi:10.1016/j.websem.2020.100596.
- <span id="page-19-2"></span><sup>18</sup> 18 Mapping languages analysis of comparative characteristics, *national World Wide Web Conference (LDOW@WWW 2016)*, <sup>18</sup> 19 19 *Florence, Italy*, CEUR Workshop Proceedings, Vol. 1593, 20 20 *ing and Large Scale RDF Analytics, co-located with the 16th* 21 21 *Extended Semantic Web Conference (ESWC 2019), Portorož,* 22 *Slovenia*, CEUR Workshop Proceedings, Vol. 2489, CEUR- [33] A. Chortaras and G. Stamou, D2RML: Integrating Heteroge-Mapping languages analysis of comparative characteristics, in: *1st International Workshop on Knowledge Graph Build-*WS.org, 2019. [http://ceur-ws.org/Vol-2489/paper4.pdf.](http://ceur-ws.org/Vol-2489/paper4.pdf)
- <span id="page-19-3"></span>24 24 *Conference 2018 (LDOW@WWW 2018), Lyon, France*, CEUR 25 25 Using Declarative Mappings., in: *12th International Confer-*26 26 *ence on Semantic Web Applications and Tools for Health Care and Life Sciences, Edinburgh, Scotland, UK,* CEUR Workshop [34] A. Langegger and W. Wöß, XLWrap–querying and integrat28 Proceedings, Vol. 2849, CEUR-WS.org, 2019. [http://ceur-ws.](http://ceur-ws.org/Vol-2849/paper-01.pdf)  $\frac{1}{28}$  ing arbitrary spreadsheets with SPARQL, in: *Proceedings of* [22] A. Iglesias-Molina, D. Chaves-Fraga, F. Priyatna and O. Corcho, Enhancing the Maintainability of the Bio2RDF Project *and Life Sciences, Edinburgh, Scotland, UK*, CEUR Workshop [org/Vol-2849/paper-01.pdf.](http://ceur-ws.org/Vol-2849/paper-01.pdf)
- <span id="page-19-17"></span><span id="page-19-4"></span>30 30 López and R. García-Castro, LOT: An industrial oriented 31 ontology engineering framework, *Engineering Applications* [35] A. Langegger, XLWrap – Spreadsheet-to-RDF Wrapper, 2009. <sup>31</sup> 32 32 *of Artificial Intelligence* 111 (2022), 104755, Elsevier. [23] M. Poveda-Villalón, A. Fernández-Izquierdo, M. Fernándezontology engineering framework, *Engineering Applications* doi:10.1016/j.engappai.2022.104755.
- <span id="page-19-5"></span> $_{34}$  [24] R. Albertoni, D. Browning, S. Cox, A. González Beltrán, and metadata on the web, W3C Recommendation 17 Decem-35 A. Perego, P. Winstanley, F. Maali and J. Erickson, Data Cat-<br>35 35 Attps://www.w3.org/TR/tabular-data-model/ (2015). <sup>36</sup> 2020, https://www.w3.org/TR/vocab-dcat-2/ (2020). and O. Qawasmeh, SPARQL-Generate - query and gener-<sup>36</sup> alog Vocabulary (DCAT), W3C Recommendation 04 February 2020, *https://www.w3.org/TR/vocab-dcat-2/* (2020).
- <span id="page-19-7"></span>38 38 databases as virtual RDF graphs, in: *3rd International Se-*39 mantic Web Conference (ISWC2004) Posters, Hiroshima, [38] S. Bischof, S. Decker, T. Krennwallner, N. Lopes and 39  $_{40}$  *Japan*, 2004. http://iswc2004.semanticweb.org/posters/ A. Polleres, Mapping between RDF and XML with XS*mantic Web Conference (ISWC2004) Posters, Hiroshima, Japan*, 2004. [http://iswc2004.semanticweb.org/posters/](http://iswc2004.semanticweb.org/posters/PID-SMCVRKBT-1089637165.pdf) [PID-SMCVRKBT-1089637165.pdf.](http://iswc2004.semanticweb.org/posters/PID-SMCVRKBT-1089637165.pdf)
- <span id="page-19-8"></span>42 C. Becker, The D2RQ Mapping Language, 2012. http://d2rq. [39] A. Polleres, T. Krennwallner, N. Lopes, J. Kopecky and <sup>42</sup> <sup>43</sup> 93 org/d2rq-language. <sup>43</sup> S. Decker, XSPARQL Language Specification, 2009. [https:](https://www.w3.org/Submission/xsparql-language-specification/) [26] R. Cyganiak, C. Bizer, J. Garbers, O. Maresch and C. Becker, The D2RQ Mapping Language, 2012. [http://d2rq.](http://d2rq.org/d2rq-language) [org/d2rq-language.](http://d2rq.org/d2rq-language)
- <span id="page-19-21"></span><span id="page-19-9"></span>45 ble and semantically based database-to-ontology mapping lan- [40] TARQL: SPARQL for Tables, 2019. http://tarql.github.io/. 45 <sub>46</sub> guage, in: *Proceedings of the 2nd Workshop on Semantic Web* [41] E. Daga, L. Asprino, P. Mulholland and A. Gangemi, Facadeand Databases, Toronto, Canada, Vol. 14, Springer-Verlag, X: An Opinionated Approach to SPARQL Anything, in: *Voland Databases, Toronto, Canada*, Vol. 14, Springer-Verlag, 2004, pp. 1069–1070. doi:10.1007/b106149.
- <span id="page-19-23"></span><span id="page-19-10"></span>49 xR2RML: Relational and Non-Relational Databases to RDF Press, 2021, pp. 58–73. doi:10.3233/ssw210035. 50 Mapping Language, 2017. https://www.i3s.unice.fr/~fmichel/ [42] SPARQL Anything, 2022. [https://sparql-anything.readthedocs.](https://sparql-anything.readthedocs.io/en/latest/) 50 51  $xr2rml_specification_v5.html.$  51 [28] F. Michel, L. Djimenou, C.F. Zucker and J. Montagnat, Mapping Language, 2017. [https://www.i3s.unice.fr/~fmichel/](https://www.i3s.unice.fr/~ fmichel/xr2rml_specification_v5.html)
- 1 of the 14th European Semantic Web Conference, Portorož, [29] A. Dimou, M. Vander Sande, B. De Meester, P. Heyvaert and 1 2 2 *Slovenia*, Vol. 10250, Springer, Cham, 2017, pp. 33–48. T. Delva, RDF Mapping Language (RML), 2020. [https://rml.](https://rml.io/specs/rml/) [io/specs/rml/.](https://rml.io/specs/rml/)
- [18] K. Kyzirakos, D. Savva, I. Vlachopoulos, A. Vasileiou, N. Kar- [30] J. Slepicka, C. Yin, P.A. Szekely and C.A. Knoblock, <sup>5</sup> ing geospatial data into RDF graphs using R2RML and RML erogenous Sources., in: *Proceedings of the 6th Interna* 6 6 mappings, *Journal of Web Semantics* 52-53 (2018), 16–32, El-7 7 *14th International Semantic Web Conference (ISWC 2015),* 8 [19] F. Michel, F. Gandon, V. Ah-Kane, A. Bobasheva, E. Cabrio, Bethlehem, Pennsylvania, US, CEUR Workshop Proceedings, 9 9 O. Corby, R. Gazzotti, A. Giboin, S. Marro, T. Mayer et al., KR2RML: An Alternative Interpretation of R2RML for Heterogenous Sources., in: *Proceedings of the 6th International Workshop on Consuming Linked Data co-located with Bethlehem, Pennsylvania, US*, CEUR Workshop Proceedings, Vol. 1426, CEUR-WS.org, 2015. [http://ceur-ws.org/Vol-1426/](http://ceur-ws.org/Vol-1426/paper-08.pdf) [paper-08.pdf.](http://ceur-ws.org/Vol-1426/paper-08.pdf)
- <sup>11</sup> Semantic Web Conference, Athens, Greece, Springer, Cham, FunUL: a method to incorporate functions into uplift map-12 12 ping languages, in: *Proceedings of the 18th International Con-*13 [20] D. Chaves-Fraga, F. Priyatna, A. Cimmino, J. Toledo, E. Ruck-<br>
13 [20] D. Chaves-Fraga, F. Priyatna, A. Cimmino, J. Toledo, E. Ruck-<br>
13 [31] A.C. Junior, C. Debruyne, R. Brennan and D. O'Sullivan, FunUL: a method to incorporate functions into uplift map*ference on Information Integration and Web-based Applications and Services, Singapore, Singapore*, ACM New York, NY, USA, 2016, pp. 267–275. doi:10.1145/3011141.3011152.
- <span id="page-19-14"></span>17 17 18. De Meester, P. Heyvaert, R. Verborgh and A. Dimou, shop on Linked Data on the Web co-located with 25th Interand executing domain logic in R2RML mappings, in: *Workshop on Linked Data on the Web co-located with 25th Inter-*CEUR-WS.org, 2016. [http://ceur-ws.org/Vol-1593/article-13.](http://ceur-ws.org/Vol-1593/article-13.pdf) [pdf.](http://ceur-ws.org/Vol-1593/article-13.pdf)
- <span id="page-19-15"></span>23 23 *Workshop on Linked Data on the Web co-located with The Web* [33] A. Chortaras and G. Stamou, D2RML: Integrating Heterogeneous Data and Web Services into Custom RDF Graphs., in: Workshop Proceedings, Vol. 2073, CEUR-WS.org, 2018. [http:](http://ceur-ws.org/Vol-2073/article-07.pdf) [//ceur-ws.org/Vol-2073/article-07.pdf.](http://ceur-ws.org/Vol-2073/article-07.pdf)
- <span id="page-19-16"></span>29 29 *Chantilly, VA, USA*, Vol. 5823, Springer, Berlin, Heidelberg, ing arbitrary spreadsheets with SPARQL, in: *Proceedings of the 8th International Semantic Web Conference (ISWC 2009)* 2009, pp. 359–374. doi:10.1007/978-3-642-04930-9\_23.
	- [https://xlwrap.sourceforge.io/.](https://xlwrap.sourceforge.io/)
- <span id="page-19-6"></span>33 doi:10.1016/j.engappai.2022.104755. (36] J. Tennison, G. Kellogg and I. Herman, Model for tabular data 33 and metadata on the web, W3C Recommendation 17 December 2015, *https://www.w3.org/TR/tabular-data-model/* (2015).
- <span id="page-19-18"></span> $37$  [25] C. Bizer and A. Seaborne, D2RQ-treating non-RDF ate both RDF and text, 2022. https://ci.mines-stetienne.fr/ $37$ [37] M. Lefrançois, A. Zimmermann, N. Bakerally, E.M. Khalfi ate both RDF and text, 2022. [https://ci.mines-stetienne.fr/](https://ci.mines-stetienne.fr/sparql-generate/index.html) [sparql-generate/index.html.](https://ci.mines-stetienne.fr/sparql-generate/index.html)
- <span id="page-19-19"></span>41 41 PARQL, *Journal on Data Semantics* 1(3) (2012), 147–185. doi:10.1007/s13740-012-0008-7.
- <span id="page-19-20"></span>44 [27] J. Barrasa, Ó. Corcho and A. Gómez-Pérez, R2O, an extensi- //www.w3.org/Submission/xsparql-language-specification/. 44 [//www.w3.org/Submission/xsparql-language-specification/.](https://www.w3.org/Submission/xsparql-language-specification/)
	- [40] TARQL: SPARQL for Tables, 2019. [http://tarql.github.io/.](http://tarql.github.io/)
- <span id="page-19-22"></span>48 [28] F. Michel, L. Djimenou, C.F. Zucker and J. Montagnat, P. Groth, V. de Boer, T. Pellegrini and H.J. Pandit, eds, IOS [41] E. Daga, L. Asprino, P. Mulholland and A. Gangemi, Facade*ume 53: Further with Knowledge Graphs*, Vol. 53, M. Alam, Press, 2021, pp. 58–73. doi:10.3233/ssw210035.
	- [io/en/latest/.](https://sparql-anything.readthedocs.io/en/latest/)

<span id="page-19-11"></span>

- <span id="page-20-1"></span>2 https://docs.stardog.com/archive/7.5.0/virtual-graphs/ Castro, Supporting Demand-Response strategies with 2 [https://docs.stardog.com/archive/7.5.0/virtual-graphs/](https://docs.stardog.com/archive/7.5.0/virtual-graphs/mapping-data-sources.html) [mapping-data-sources.html.](https://docs.stardog.com/archive/7.5.0/virtual-graphs/mapping-data-sources.html)
	- [44] A. Cimmino and R. García-Castro, Helio Mappings, 2020. [https://github.com/oeg-upm/helio/wiki/](https://github.com/oeg-upm/helio/wiki/Helio-Materialiser-for-Users#helio-mappings)
- <span id="page-20-16"></span>9<br>2022, pp. 338–352. doi:10.1007/978-3-031-06981-9\_20. *ence on Knowledge Capture (K-CAP 2019), Marina del Rey, CA, USA*, ACM New York, NY, USA, 2019, pp. 189–196. doi:10.1145/3360901.3364449.
- <span id="page-20-3"></span>11 [46] H. García-González, A ShExML perspective on mapping Figueroa, Oops!(ontology pitfall scanner!): An on-line tool 11 12 12 for ontology evaluation, *International Journal on Semantic* 13 13 *Web and Information Systems (IJSWIS)* 10(2) (2014), 7–34. 14<br>
14 *located with 18th Extended Semantic Web Conference (ESWC* [60] D. Garijo, O. Corcho and M. Poveda-Villalón, FOOPS!: An 15 15 Ontology Pitfall Scanner for the FAIR principles, in: *Inter-*16 16 CEUR-WS.org, 2021, pp. 1–14. [http://ceur-ws.org/Vol-2873/](http://ceur-ws.org/Vol-2873/paper2.pdf) challenges: already solved ones, language modifications and future required actions, in: *Proceedings of the 2nd International Workshop on Knowledge Graph Construction colocated with 18th Extended Semantic Web Conference (ESWC 2021), Online*, CEUR Workshop Proceedings, Vol. 2873, [paper2.pdf.](http://ceur-ws.org/Vol-2873/paper2.pdf)
- <span id="page-20-4"></span>18 191 H. García-González, Shape Expressions Mapping Language Vol. 2980, CEUR-WS.org, 2021. http://ceur-ws.org/Vol-2980/ (ShExML), 2022. [http://shexml.herminiogarcia.com/spec/.](http://shexml.herminiogarcia.com/spec/)
- <span id="page-20-18"></span><span id="page-20-5"></span><sup>19</sup> [48] Z. GmbH, Expressive RDF Mapper (XRM), 2022. [https://](https://zazuko.com/products/expressive-rdf-mapper/) [61] D. Garijo, WIDOCO: a wizard for documenting ontologies, <sup>19</sup> [zazuko.com/products/expressive-rdf-mapper/.](https://zazuko.com/products/expressive-rdf-mapper/)
- <span id="page-20-6"></span>21 [49] C. Stadler, J. Unbehauen, P. Westphal, M.A. Sherif and *tria*, Springer, Cham, 2017, pp. 94-102. doi:10.1007/978-3- 21 22 22 J. Lehmann, Simplified RDB2RDF mapping, in: *Workshop on* 23 *Linked Data on the Web co-located with the 24th International* [62] A. Alobaid, D. Garijo, M. Poveda-Villalón, I. Santana-24<br> *ing* ontology engineering support activities with On-<br>
<sup>24</sup> *ing* ontology engineering support activities with On-*Linked Data on the Web co-located with the 24th International World Wide Web Conference (LDOW@WWW 2015), Florence, Italy*, CEUR Workshop Proceedings, Vol. 1409, CEUR-WS.org, 2015. [http://ceur-ws.org/Vol-1409/article-07.pdf.](http://ceur-ws.org/Vol-1409/article-07.pdf)
- <span id="page-20-7"></span>26 26 [50] M. Rodriguez-Muro and M. Rezk, Efficient SPARQL-to-SQL 27 with R2RML mappings, Journal of Web Semantics 33 (2015), [63] J. Pérez, M. Arenas and C. Gutierrez, Semantics and comwith R2RML mappings, *Journal of Web Semantics* 33 (2015), 141–169. doi:10.1016/j.websem.2015.03.001.
- <span id="page-20-8"></span>29 Declarative Rules for Linked Data Generation at your Fin- [64] T. Delva, D. Van Assche, P. Heyvaert, B. De Meester and <sup>29</sup> 30 30 gertips!, in: *The Semantic Web: ESWC 2018 Satellite Events,* 31 31 *Crete, Greece*, Vol. 11155, Springer, Cham, 2018, pp. 213– [51] P. Heyvaert, B. De Meester, A. Dimou and R. Verborgh, Declarative Rules for Linked Data Generation at your Fin-217. doi:10.1007/978-3-319-98192-5\_40.
- <span id="page-20-9"></span>33 33 *Extended Semantic Web Conference (ESWC 2021), Online*,  $34$  34  $https://www.w3.org/TR/sparq11-query/ (2013).$   $2021, pp. 1-16. http://ceur-ws.org/Vol-2873/paper9.pdf.$  $2021, pp. 1-16. http://ceur-ws.org/Vol-2873/paper9.pdf.$   $34$ [52] S. Harris, A. Seaborne and E. Prud'hommeaux, SPARQL 1.1, Query Language, W3C Recommendation 21 March 2013, *https://www.w3.org/TR/sparql11-query/* (2013).
- 36 expressions: an RDF validation and transformation language, generation of ontology based data access, *Semantic Web* 11(1) 36 37 37 in: *Proceedings of the 10th International Conference on* Semantic Systems (SEMANTICS 2014), Leipzig, Germany, [66] A. Iglesias-Molina, A. Cimmino and O. Corcho, Devis-*Semantic Systems (SEMANTiCS 2014), Leipzig, Germany*, Association for Computing Machinery, 2014, pp. 32–40. doi:10.1145/2660517.2660523.
- <span id="page-20-11"></span>41 41 *mantic Web Conference (ESWC 2022), Hersonissos, Greece*, 42 tional Conference on Hybrid Artificial Intelligence Systems CEUR Workshop Proceedings, Vol. 3141, CEUR-WS.org,  $\frac{42}{3}$ 43 43 2022, pp. 1–8. [http://ceur-ws.org/Vol-3141/paper6.pdf.](http://ceur-ws.org/Vol-3141/paper6.pdf) approach to link resources in the web of data, in: *International Conference on Hybrid Artificial Intelligence Systems (HAIS 2018), Oviedo, Spain*, Vol. 10870, Springer, Cham, 2018, pp. 145–157. doi:10.1007/978-3-319-92639-1\_13.
- <span id="page-20-12"></span>45 45 RDB-to-RDF mapping languages, in: *Proceedings of the* 46 46 *7th International Conference on Semantic Systems, Graz,* 47 **418** Austria, ACM New York, NY, USA, 2011, pp. 25–32. Springer, Cham, 2017, pp. 114–119. doi:10.1007/978-3-319-*Austria*, ACM New York, NY, USA, 2011, pp. 25–32. doi:10.1145/2063518.2063522.
- 19
Lopez, The NeOn Methodology framework: A scenario-based dations of schema mapping management, in: *Proceedings* 50 50 *of the twenty-ninth ACM SIGMOD-SIGACT-SIGART sym-*[56] M.C. Suárez-Figueroa, A. Gómez-Pérez and M. Fernandezmethodology for ontology development, *Applied ontology* 10(2) (2015), 107–145. doi:10.3233/AO-150145.
- <span id="page-20-14"></span><span id="page-20-0"></span>1 1 [43] S. Union, SMS2 (Stardog Mapping Syntax 2), 2021. 3 3 the DELTA ontology, in: *2021 IEEE/ACS 18th Interna-*4 4 *tions (AICCSA), Tangier, Morocco*, IEEE, 2021, pp. 1–8. 5 5 [Helio-Materialiser-for-Users#helio-mappings.](https://github.com/oeg-upm/helio/wiki/Helio-Materialiser-for-Users#helio-mappings) [57] A. Fernández-Izquierdo, A. Cimmino and R. García*tional Conference on Computer Systems and Applica*doi:10.1109/AICCSA53542.2021.9686935.
- <span id="page-20-15"></span><span id="page-20-2"></span>6 6 [45] B. Vu, J. Pujara and C.A. Knoblock, D-REPR: A Language for  $7$  Describing and Mapping Diversely-Structured Data Sources Chowlk: from UML-based ontology conceptualizations to  $7$ 8 8 to RDF, in: *Proceedings of the 10th International Confer-*[58] S. Chávez-Feria, R. García-Castro and M. Poveda-Villalón, Chowlk: from UML-based ontology conceptualizations to OWL, in: *The Semantic Web: 19th International Conference, ESWC 2022, Hersonissos, Crete, Greece*, Springer, Cham,
- $10$  10  $10$  1145/3360901.3364449. Figueroa, Oops!(ontology pitfall scanner!): An on-line tool doi:10.4018/ijswis.2014040102.
- <span id="page-20-17"></span><sub>17</sub> **17 paper2.pdf. Demos, and Industry Tracks, CEUR Workshop Proceedings,** 17 *national Semantic Web Conference (ISWC) 2021: Posters,* Vol. 2980, CEUR-WS.org, 2021. [http://ceur-ws.org/Vol-2980/](http://ceur-ws.org/Vol-2980/paper321.pdf) [paper321.pdf.](http://ceur-ws.org/Vol-2980/paper321.pdf)
- 20 20 in: *6th International Semantic Web Conference, Vienna, Aus-*[61] D. Garijo, WIDOCO: a wizard for documenting ontologies, *tria*, Springer, Cham, 2017, pp. 94–102. doi:10.1007/978-3- 319-68204-4\_9.
- <span id="page-20-19"></span>25 25 Toology, *Journal of Web Semantics* 57 (2019), 100472. Perez, A. Fernández-Izquierdo and O. Corcho, Automatdoi:10.1016/j.websem.2018.09.003.
- <span id="page-20-20"></span>28 28 plexity of SPARQL, *ACM Transactions on Database Systems (TODS)* 34(3) (2009), 1–45. doi:10.1145/1567274.1567278.
- <span id="page-20-21"></span>32 32 *shop on Knowledge Graph Construction co-located with 18th* A. Dimou, Integrating nested data into knowledge graphs with RML fields, in: *Proceedings of the 2nd International Work-*CEUR Workshop Proceedings, Vol. 2873, CEUR-WS.org,
- <span id="page-20-22"></span><span id="page-20-10"></span><sup>35</sup> [53] E. Prud'hommeaux, J.E. Labra Gayo and H. Solbrig, Shape [65] O. Corcho, F. Priyatna and D. Chaves-Fraga, Towards a new <sup>35</sup> [65] O. Corcho, F. Priyatna and D. Chaves-Fraga, Towards a new generation of ontology based data access, *Semantic Web* 11(1) (2020), 153–160. doi:10.3233/SW-190384.
- <span id="page-20-23"></span>39 39 *Proceedings of the 3rd International Workshop on Knowl-*<sup>40</sup> [54] A. Cimmino and R. Corchuelo, A hybrid genetic-bootstrapping *edge Graph Construction co-located with 19th Extended Se*- $^{40}$ ing Mapping Interoperability with Mapping Translation, in: *edge Graph Construction co-located with 19th Extended Se-*
- <span id="page-20-24"></span>44 [55] M. Hert, G. Reif and H.C. Gall, A comparison of the and N. Saturno, Mappingpedia: A collaborative environ-[67] F. Priyatna, E. Ruckhaus, N. Mihindukulasooriya, Ó. Corcho and N. Saturno, Mappingpedia: A collaborative environment for R2RML mappings, in: *ESWC 2017: The Semantic Web: ESWC 2017 Satellite Events, Portorož, Slovenia*, 70407-4\_22.
- <span id="page-20-25"></span><span id="page-20-13"></span> $^{48}$  48  $^{49}$  48  $^{48}$   $[56]$  M.C. Suárez-Figueroa, A. Gómez-Pérez and M. Fernandez-  $[68]$  M. Arenas, J. Pérez, J.L. Reutter and C. Riveros, Foun-51 51 *posium on Principles of database systems, Indianapolis,*dations of schema mapping management, in: *Proceedings*

<span id="page-21-0"></span>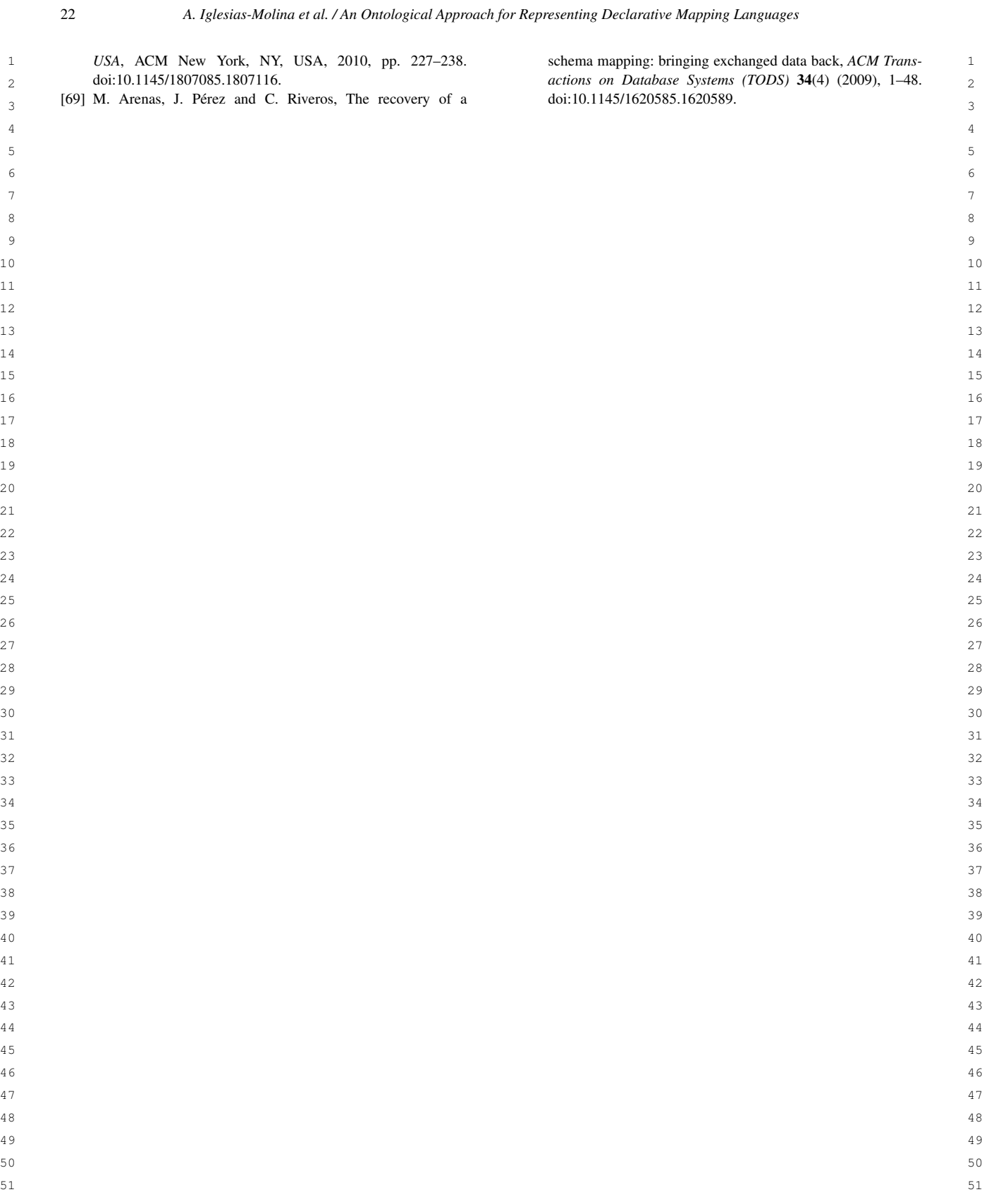

 $2 \times 2$ 

## <span id="page-22-0"></span>1 Appendix A. Example - Routes

 3 The following example [\(Listing 11\)](#page-22-1) illustrates features of the ontology that do not appear in the exam-<sup>4</sup> ple shown in [Section 5.5.](#page-15-6) Together, both examples shows the core features of the ontology, further possibil- 5 ities can be achieved by combining the shown constructs. This example shows how to describe a JSON file, 6 "trips.json"[\(Fig. 6a](#page-22-2)) and CSV file [\(Fig. 6b](#page-22-2)) following the ontology described by [Fig. 6c](#page-22-2). This ontology is composed of one class trans: Route. The routes are described with the properties trans: lineIdentifier, 8 trans:tripHeadsign, trans: startTime, trans: stopIdentifier and trans: tripIdentifier. 8 9 The fields created contain information from different levels of iteration from the JSON file and fields from the CSV 10  $\blacksquare$ file.

11 The mapping presented joins two sources (:FrameRouteStop). It uses a CombinedFrame, that joins two 11 12 SourceFrame, one that describes a json file, "trips.json" (:FrameRoute), and another that describes a csv file, 12 13 Troute\_stop.csv" (:FrameStop). The join is performed by joining the fields :s\_route\_id and :r\_route\_id. 13 14 The JSON file is retrieved from an API using wotsec: APIKeySecurityScheme, and is retrieved asyn-15 chronously every 300000 ms (5 minutes).

 16 Finally, the mapping rules create the values from the data properties of the class trans:Route from two 17 different sources joined as one frame, separately or in one single object, like : StatementRoute6. Additionally, 17 18 :StatementRoute5 creates a list of values for the stops ids using a split function to separate the original value.

<span id="page-22-2"></span><span id="page-22-1"></span>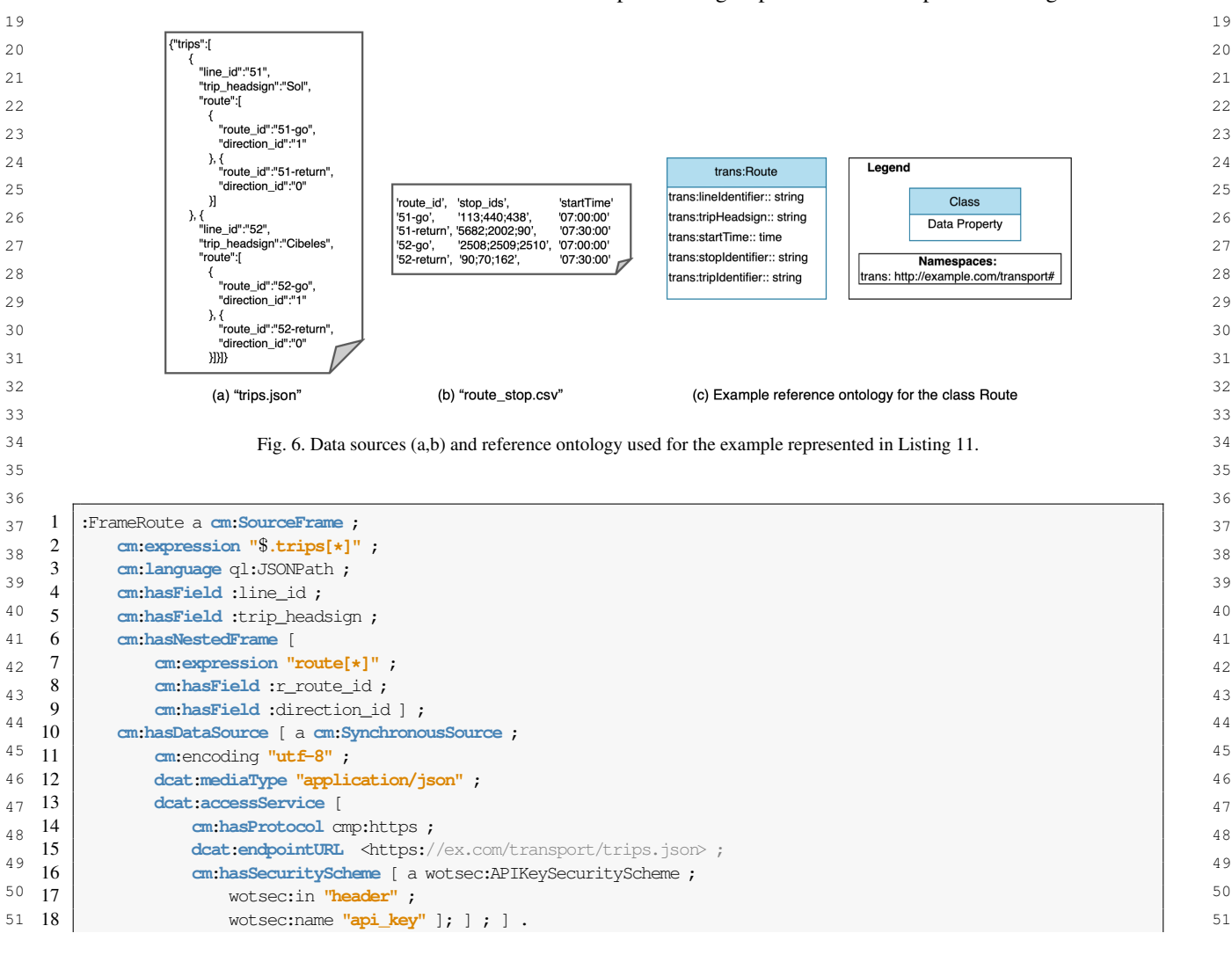

*A. Iglesias-Molina et al. / An Ontological Approach for Representing Declarative Mapping Languages*

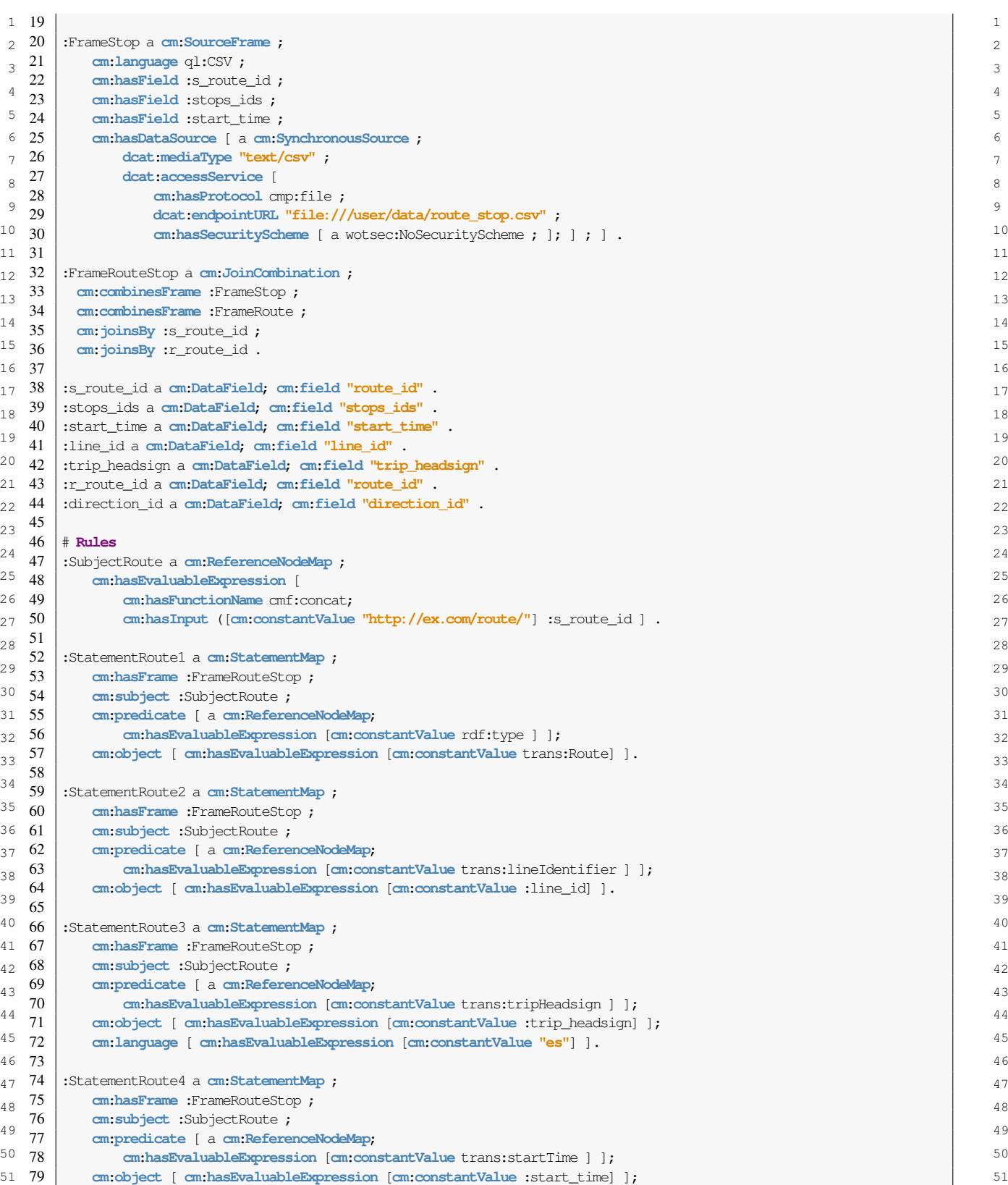

*A. Iglesias-Molina et al. / An Ontological Approach for Representing Declarative Mapping Languages* 25

```
1 1
80 cm:datatype [ cm:hasEvaluableExpression [cm:constantValue xsd:time] ].
2 81 \vert 2
3 3
82 :StatementRoute5 a cm:StatementMap ;
4 4
84 cm:subject :SubjectRoute ;
5 5
85 cm:predicate [ a cm:ReferenceNodeMap;
6 6
86 cm:hasEvaluableExpression [cm:constantValue trans:stopIdentifier ] ];
7 7
87 cm:object [ a cm:ListMap; cm:hasEvaluableExpression :city_ns ].
8 \cdot 89 9
90 cm:functionName cmf:split ;
10 10
91 cm:hasInput (:stop_ids ";") .
11 92 | 1112 12
93 :StatementRoute6 a cm:StatementMap ;
13 13
94 cm:hasFrame :FrameRouteStop ;
14 14
96 cm:predicate [ a cm:ReferenceNodeMap;
15 15
97 cm:hasEvaluableExpression [cm:constantValue trans:tripIdentifier ] ];
16 16
98 cm:object [ cm:hasEvaluableExpression :trip_id ].
17 \t9918 18
100 :trip_id a FunctionExpression;
19 19
102 cm:hasInput (:s_route_id [cm:constantValue "_"]
20 20
103 :direction_id [ cm:constantValue "_" ] :start_time) .
 81
 83 cm:hasFrame :FrameRouteStop ;
 88
 89 :city_ns a cm:FunctionExpression ;
 92
 95 cm:subject :SubjectRoute ;
\begin{array}{c} 17 \quad 99 \\ 18 \quad 100 \end{array}101 cm:hasFunctionName cmf:concat;
```
 $_{23}$  Listing 11: Routes mapping example, uses as input the data sources and ontology in [Fig. 6](#page-22-2) and outputs [Listing 12.](#page-24-0)  $_{23}$ 

```
25 25
\frac{1}{26} 1 \frac{\text{thtp:}}{\text{exp(1)}} \frac{1}{26} \frac{1}{26} \frac{1}{26} \frac{1}{26} \frac{1}{26} \frac{1}{26} \frac{1}{26} \frac{1}{26} \frac{1}{26} \frac{1}{26} \frac{1}{26} \frac{1}{26} \frac{1}{26} \frac{1}{26} \frac{1}{26} \frac{1}{26} \frac{1}{26} \27 27
3 trans:tripHeadsign "Sol"@es ;
28 28
4 trans:startTime "07:00:00"^^xsd:time ;
29 29
5 trans:stopIdentifier ("113" "440" "438") ;
30 30
6 trans:tripIdentifier "51-go\_1\_07:00:00" .
31 \left| 31
\frac{8}{32} \left\{\text{http://ex.com/route/51-return>} \text{ a trans: Route } ; \right. \right.33 33
10 trans:tripHeadsign "Sol"\@es ;
34 34
11 trans:startTime "07:30:00"^^xsd:time ;
35 35
12 trans:stopIdentifier ("5682" "2002" "90") ;
36 36
13 trans:tripIdentifier "51-go\_0\_07:30:00" .
\frac{37}{15} \left\langle \frac{\text{http://ex.com/route/52-go> a trans: Route}}{\text{http://ex.com/route/52-go> a trans: Route}} \right\rangle38 38
16 trans:lineIdentifier "52" ;
39 39
17 trans:tripHeadsign "Cibeles"\@es ;
40 40
18 trans:startTime "07:00:00"^^xsd:time ;
41 41
19 trans:stopIdentifier ("2508" "2509" "2510") ;
42 42
20 trans:tripIdentifier "52-go\_1\_07:00:00" .
\frac{43}{22} \left\{\text{thtp:}/\text{ex.com/route}/52\text{-return}\right\} a trans:Route ;
44 44
23 trans:lineIdentifier "52" ;
45 45
24 trans:tripHeadsign "Cibeles"\@es ;
46 46
26 trans:stopIdentifier ("90" "70" "162") ;
47 47
27 trans:tripIdentifier "52-go\_0\_07:30:00" .
48 1988 - 1998 - 1998 - 1999 - 1999 - 1999 - 1999 - 1999 - 1999 - 1999 - 1999 - 1999 - 1999 - 1999 - 1999 - 19
  2 trans:lineIdentifier "51" ;
  7
  9 trans:lineIdentifier "51" ;
 14
 21
 25 trans:startTime "07:30:00"^^xsd:time ;
```
50 Listing 12: Result from Routes mapping represented in [Listing 11.](#page-22-1)

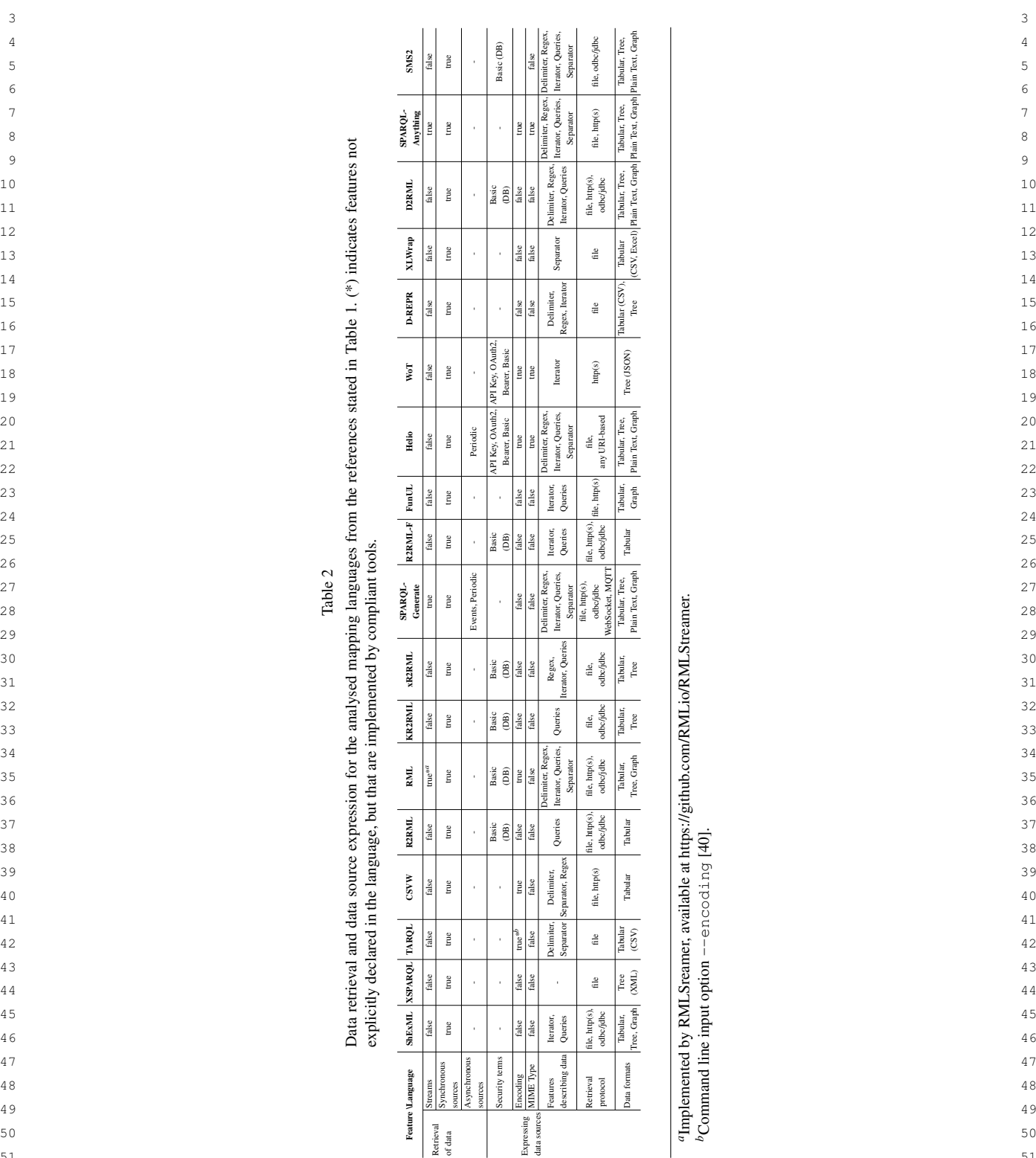

*a*Implemented by RMLSreamer, available at https://github.com/RMLio/RMLStreamer.

*b*Command line input option --encoding [\[40\]](#page-19-21).

# <span id="page-25-3"></span><span id="page-25-2"></span>*A. Iglesias-Molina et al. / An Ontological Approach for Representing Declarative Mapping Languages*

<span id="page-25-1"></span><span id="page-25-0"></span>Appendix B. Framework Comparison of Existing Mapping Languages

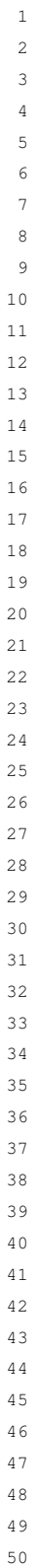

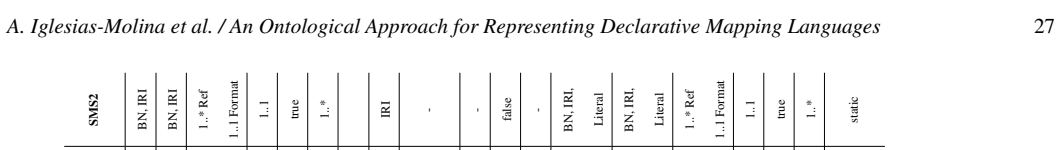

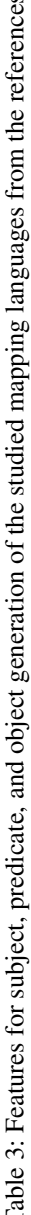

<span id="page-26-0"></span>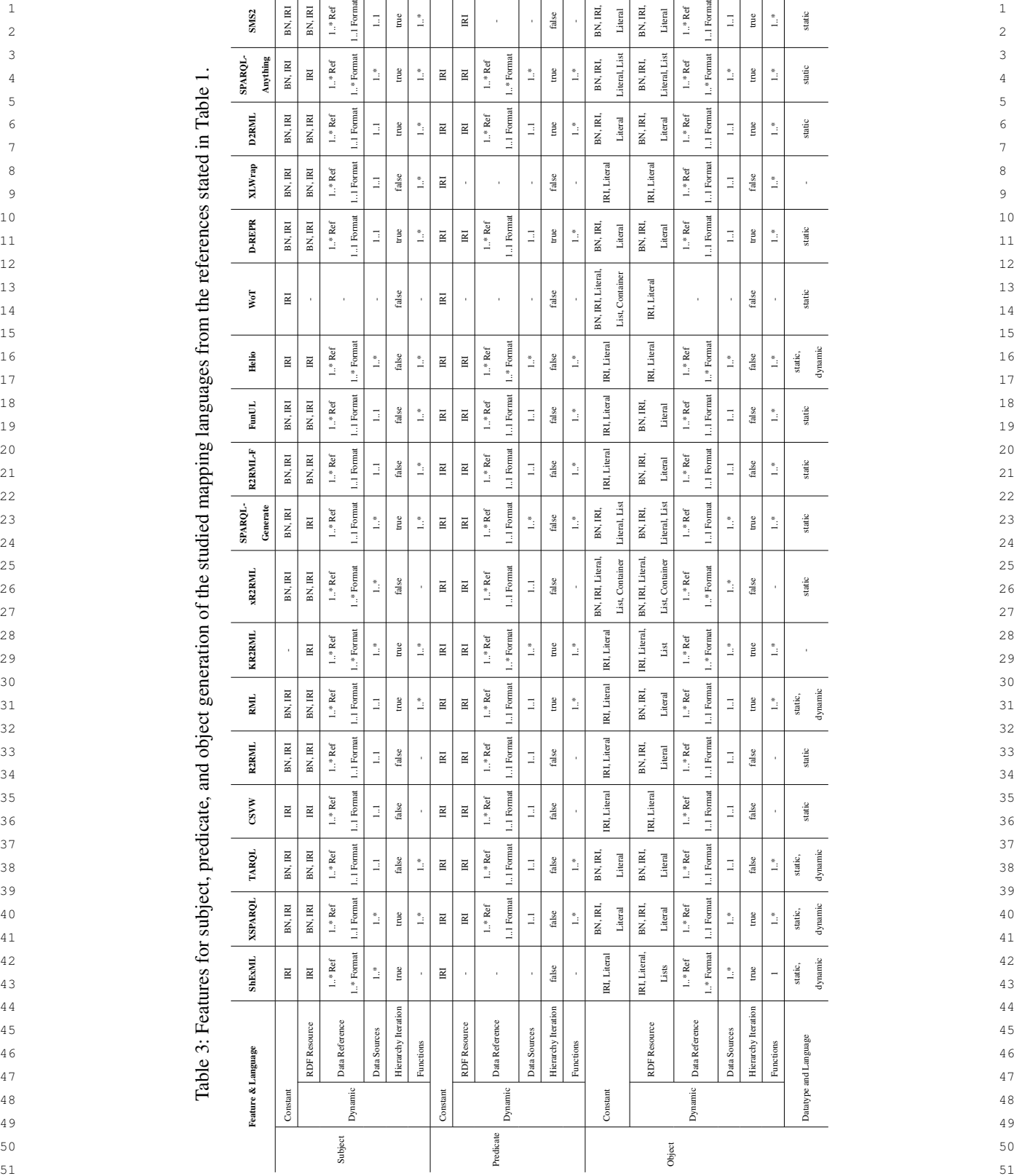

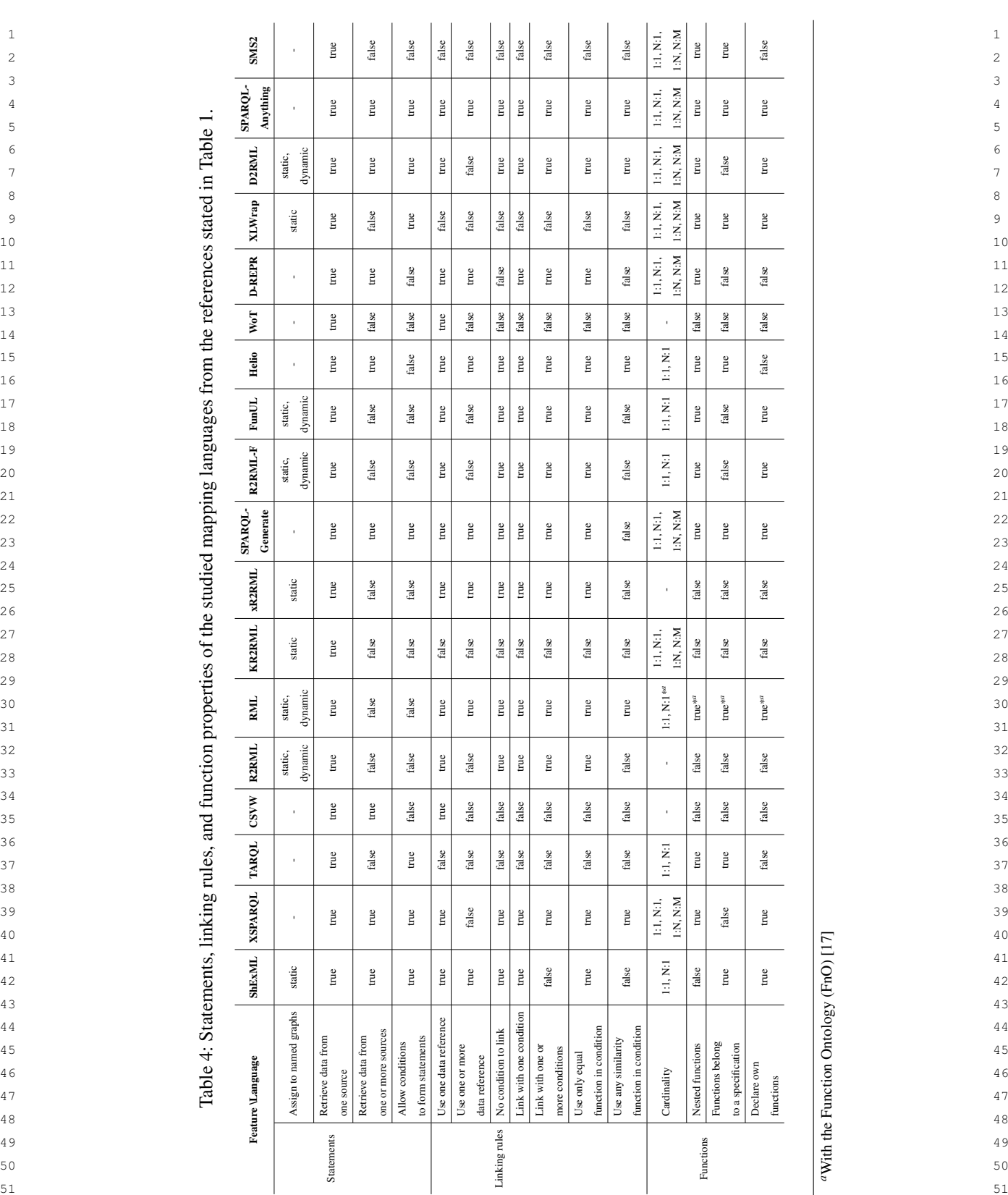

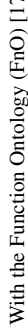

<span id="page-27-1"></span><span id="page-27-0"></span>